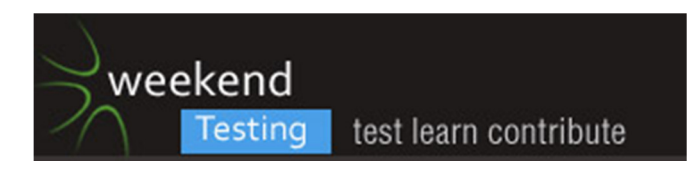

[11:00:52 AM] Weekend Testers Americas: Welcome to Weekend Testers Americas

[11:01:04 AM] Weekend Testers Americas: This is session number 17, and I will be your host today.

[11:01:20 AM] James Bach: what's the hashtag?

[11:01:23 AM] Weekend Testers Americas: by the way, I in this case is Michael Larsen. I'm the man behind the curtain for right now.

[11:01:23 AM] James Bach: WTA17?

[11:01:39 AM] Weekend Testers Americas: Please, introduce yourselves so I can set up the mission.

[11:01:48 AM] Stephen Hill: Some of you probably don't know me so let me introduce myself...

[11:01:50 AM] Stephen Hill: http://mind42.com/signin

[11:01:50 AM] Ajay Balamurugadas: why do we need hashtag James?

[11:02:00 AM] Stephen Hill: Hi,

I'm Stephen – I blog at http://pedantictester.wordpress.com and am on twitter @Stephen\_J\_Hill. I work for a small software house in the UK specialising in postal address lookup software. I'm a member of the AST and am about to embark on BBST Foundations. I am also a Community Manager at http://www.softwaretestingclub.com.

[11:02:09 AM] James Bach: We don't need one. I need one. Because I will Tweet.

[11:02:18 AM] Shmuel Gershon: Copy Paste! -->

I'm Shmuel Gershon, write at http://testing.gershon.info and tweet at @sgershon.

I am the author of Rapid Reporter and a technical lead at a testing department in the Jerusalem campus of Intel Corp.

I am convinced that the most significant factor in our quest for quality is people, not features or technology.

[11:02:41 AM] Weekend Testers Americas: #WTA17 is the hash tag for the session.

[11:02:42 AM] James Bach: I'm James Bach, a consulting software tester from Orcas Island.

[11:02:50 AM] Linda Rehme: found it thanks

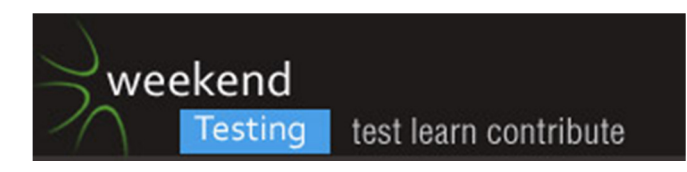

[11:03:07 AM] Ajay Balamurugadas: Ajay, tester based in bangalore, co-founder of weekendtesting concept, blog: enjoytesting.blogspot.com, tweet: @ajay184f

[11:03:07 AM] Adam Yuret: My name is Adam Yuret I am the "omega tester" at Volunteermatch.org I'll be spectating today as I may have to flee without notice and would hate to spoil a pairing session.

[11:03:15 AM] Shmuel Gershon: Is Albert offline today?

[11:03:35 AM] Dawn Haynes: Howdy. Dawn Haynes here - located in the US (Florida). Trainer and consultant, formerly worked for 3 test tool vendors, and I think performance testing is fun and groovy. Joining today to have some fun testing.

[11:03:38 AM] Weekend Testers Americas: He said he's stop in today.

[11:03:38 AM] Adam Yuret: Albert is currently "Driving fast, but safely" according to twittars.

[11:03:44 AM] Justin Rohrman: Hello, I'm Justin I blog (poorly / rarely) at http://i-am-justin.com, tweet under justinrohrman. I'm the lone tester at Shareable Ink, a hand writing recognition startup in Nashville, TN

[11:04:02 AM] Shmuel Gershon:

@Adam, what is an 'omega' tester? Does it mean you're the last one? (omega is the last letter :))

[11:04:10 AM] Adam Yuret: I'm the only one.

[11:04:16 AM] Adam Yuret: I'm the first and the last one ;)

[11:04:26 AM] Dawn Haynes: Hey Justin, I used to work for an OCR shop. Handwriting recognition is cool!

[11:04:27 AM] Adam Yuret: Maybe I'm an "Alpha/Omega" tester ;)

[11:04:31 AM] Michael Bolton: I'm Michael Bolton. I'm a consulting software tester, and I teach Rapid Software Testing, which I co-author with James Bach.

[11:05:07 AM] Weekend Testers Americas: So here is the mission: we are evaluating mind42 as a potential mind mapping tool and method for captiring ideas regarding testing charters. we have picked it becauise it's entirely online and it's sharable. By how manym and how effectively, that's up to us to decide :).

[11:05:25 AM] Weekend Testers Americas: We encourage open exploration of the application, specificallythe ability to share and edit maps as a group.

[11:05:45 AM] James Bach: I'm confused about the mission

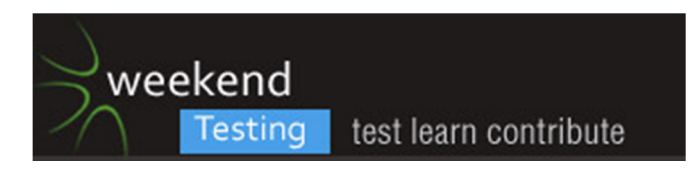

[11:05:53 AM] Weekend Testers Americas: I have set up a map to share. please email WTAmericas@gmail.com so taht everyone can get access.

[11:05:55 AM] James Bach: Are you saying you want us to provide an evaluation?

[11:06:08 AM] Shmuel Gershon: @Adam, so you're the Σ(α,Ω) tester.

[11:06:11 AM] Ajay Balamurugadas: "Is Mind42 useful for WeekendTesting sessions" a important question for this session?

[11:06:17 AM] Weekend Testers Americas: And to actually work with the application.

[11:07:01 AM] Weekend Testers Americas: Yes, that is the specific goal. Can MInd42 be a useful tool for Weekend Testing sessions.

[11:07:11 AM] Weekend Testers Americas: Albert and I have worked with it as a team of two.

[11:07:28 AM] Weekend Testers Americas: We'd like to see how it works with many more contributors.

[11:07:32 AM] James Bach: I'm still unclear about the mission

[11:07:36 AM] Shmuel Gershon: @WTA, but that is NOT our only specific goal. Right?

[11:08:21 AM] James Bach: Are you saying that the goal of this session is to produce an evaluation of Mind42 for the purposes of using of WTA?

[11:08:25 AM] Adam Yuret: So are you saying the goal is for us to deliver an assessment of ways in which this tool could be useful? Useful in what way? What does WTA hope to achieve using this tool?

[11:08:27 AM] James Bach: what ARE the purposes of WTA?

[11:08:37 AM] Weekend Testers Americas: Our mission is to collaboratively create and editm a mindmap of today's session, using Mind42 as the application under test.

[11:08:37 AM] Stephen Hill: Are we essentially trying a soak test then on a single mind map?

[11:08:57 AM] Weekend Testers Americas: Stephen, yes. thank you.

[11:09:05 AM] Weekend Testers Americas: And Albert is online :).

[11:09:12 AM] James Bach: Mr. Larsen, this mission is still quite confusing to me

[11:09:19 AM] Ajay Balamurugadas: 1. How many users can Mind42 support for collaboration?

2. Learn Mind42 application

3. Compare Mind42 with other mindmapping applications

WTA-17: Who Do You Need to Be? Page 3

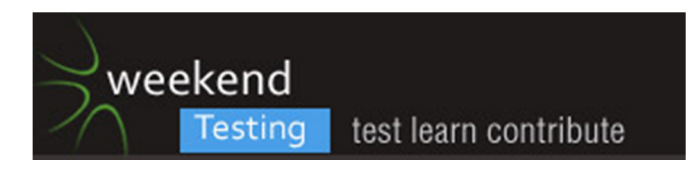

4. Evaluate Mind42 for WTA sessions

Which one of them is THE mission?

[11:09:27 AM] James Bach: you seem to be changing the mission

[11:10:09 AM] Dawn Haynes: Hey Justin - I've created a map named "Recognition" - can you see if you can join or access it?

[11:10:09 AM] James Bach: Guys, it's pretty important to have a mission statement that is simple and clear... otherwise there's a lot of S-time needed to debate it

[11:10:19 AM] Justin Rohrman: Dawn: sure

[11:10:25 AM] James Bach: If you want me to evaluate Mind42, I can do that

[11:10:28 AM] James Bach: but

[11:10:30 AM] Weekend Testers Americas: THE mission is to evaluate Mind42. I'm now sweeing it's too broad from the plethora of comments (thank you, byt the way, I knew this group would keep me on my toes :) ).

[11:10:38 AM] James Bach: I need to know what you need it to do

[11:10:41 AM] Michael Bolton: James' observation is very consistent with recent WT(E,A) sessions that I've been involved with.

[11:10:56 AM] Ajay Balamurugadas: I think we need to allow WTA to type. I feel we are bombarding WTA with questions

[11:11:01 AM] Shmuel Gershon: @James, that happens a lot on WT. But then we are practicing missionpolishing skills, which is good for real lif too.

[11:11:11 AM] Dawn Haynes: Justin: looks like I need to send an invite. What's your email addy?

[11:11:18 AM] Justin Rohrman: rohrmanj@gmail.com

[11:11:55 AM] Dawn Haynes: @Justin: invite sent.

[11:12:24 AM] Weekend Testers Americas: OK, I agree with james. I have made a mission that is too broad and too unfocused.

[11:12:27 AM] James Bach: james@satisfice.com

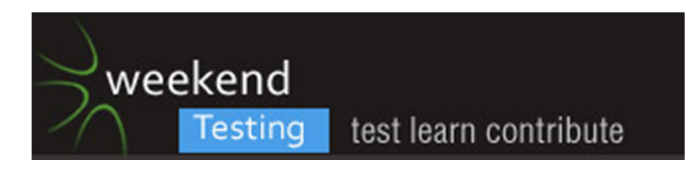

[11:12:31 AM] Weekend Testers Americas: Here is what I envisioned.

[11:12:34 AM] Michael Bolton: Here we are, 12 minutes in, and a) some of us can't register b) some of us have invite problems c) there's real unclarity in the mission. This is a little /too much/ like real life. :)

[11:12:52 AM] Ajay Balamurugadas: "THE mission is to evaluate Mind42" Final mission?

[11:12:52 AM] Michael Bolton: wta@michaelbolton.net

[11:12:53 AM] Weekend Testers Americas: Our goal as Albert and I discussed it was to look at a mind mapping tool that multiple people could work on and edit at the same time.

[11:12:56 AM] James Bach: I can suggest a mission, if you want

[11:13:01 AM] Weekend Testers Americas: So that is the primary focus of the mission.

[11:13:06 AM] Stephen Hill: pedantictester@live.co.uk

[11:13:06 AM] Weekend Testers Americas: Mind mapping as a group activity.

[11:13:16 AM] Weekend Testers Americas: James, by all means :).

[11:13:17 AM] Ajay Balamurugadas: ajay184f@gmail.com

[11:13:29 AM] Shmuel Gershon: I sent my mail to your mail, as you requested up there

[11:13:32 AM] James Bach: Ah, well, you just did it... I'll rephrase though:

[11:13:34 AM] Justin Rohrman: so we are testing for possible concurrent usage issues?

[11:13:57 AM] Albert Gareev: Hi, All! I made it almost on time :)

[11:14:00 AM] Justin Rohrman: Dawn: I have not got the invite yet

[11:14:06 AM] Linda Rehme: lrehme@comcast.net

[11:14:26 AM] Albert Gareev: Catching up on msgs

[11:15:06 AM] James Bach: "Please work together to evaluate Mind42 as a collaborative tool for creating mind maps during a time-limited event such as WTA. By interacting with the product, collect whatever information you need to support an informed decision to make routine use of Mind42 during future WTA sessions."

[11:15:10 AM] Dawn Haynes: @Justin: I will resend

[11:15:39 AM] James Bach: "...and submit a one paragraph opinion on the suitability of the tool for that purpose."

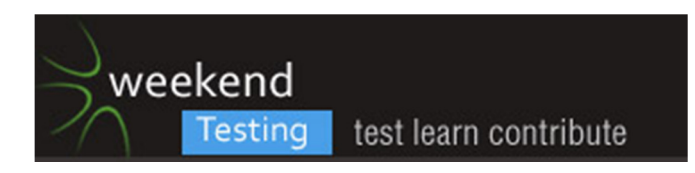

[11:15:40 AM] Ajay Balamurugadas: @Dawn, I need one plz. ajay184f@gmail.com

[11:16:17 AM] Shmuel Gershon: Under James' mission, we still have creation, sharing, editing of maps. Do we want to narrow it to one/some of them?

[11:16:30 AM] Weekend Testers Americas: [11:15 AM] James Bach:

<<< "Please work together to evaluate Mind42 as a collaborative tool for creating mind maps during a time-limited event such as WTA. By interacting with the product, collect whatever information you need to support an informed decision to make routine use of Mind42 during future WTA sessions."

[11:16:32 AM] Adam Yuret: Is the developer of Mind42 in on the session? ;) Can I buy him a beer? :)

[11:16:35 AM] Weekend Testers Americas: James, thank you :).

[11:16:37 AM | Edited 11:16:43 AM] Weekend Testers Americas: that's perfect.

[11:16:41 AM] Dawn Haynes: @Justin: done

[11:16:54 AM] James Bach: I need an invite too

[11:17:04 AM] Justin Rohrman: Dawn: ha! got it

[11:17:07 AM] James Bach: I'm all alone in my mindmap

[11:17:10 AM] Adam Yuret: adam.yuret@gmail.com haz no invite.

[11:17:10 AM] James Bach: lonely mindmap

[11:17:20 AM] Michael Bolton: Invite, please: mind42@developsense.com

[11:17:23 AM] Stephen Hill: Me also... pedantictester@live.co.uk

[11:17:37 AM] Linda Rehme: Linda, lrehme@comcast.net has no invite

[11:17:54 AM] James Bach: I suggest that we focus on different areas, at least to some degree

[11:18:02 AM] Adam Yuret: Oops, funtime is over, baby summons. Must obey the wee stakeholder.

[11:18:13 AM] Ajay Balamurugadas: #bug why do I need to sign in when accepting an invite even though I am already signed in

[11:18:32 AM] Weekend Testers Americas: So please check your emails. I've sent an invite to a bunch of you :).

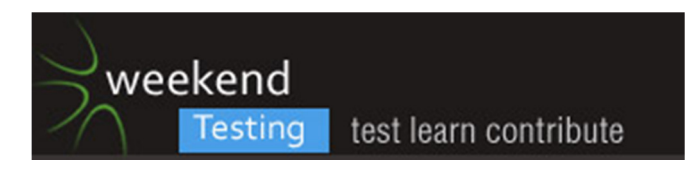

[11:18:44 AM] James Bach: did you send to me? I have no invite.

[11:18:48 AM] Ajay Balamurugadas: Received @Dawn. Thanks.

[11:18:49 AM] Dawn Haynes: @Ajay: invite sent. We're collaborating on Recognition schemes - OCR and handwriting. Do you have any experience with voice recognition?

[11:19:01 AM] Weekend Testers Americas: I see a lot of unredeemed invitations :).

[11:19:07 AM] Justin Rohrman: how do we define an area? some are massige (create), some are not (share)

[11:19:12 AM] Justin Rohrman: \*massive

[11:19:37 AM] Shmuel Gershon: #issue, why do we need to sign-up at all to edit? In a large WT group, waiting for non-members to sign-up is annoying and wastes S time. typewith.me and corckboard do not require sign-up, collaboration happens without hassle.

[11:19:40 AM] Linda Rehme: check your junk mail I found my invite there

[11:19:46 AM] Stephen Hill: I'm in

[11:19:53 AM] nabarun: Hey Vamsi...:)

[11:20:23 AM] Ajay Balamurugadas: #issue Even after sign in , I need to click on the map link. Why Can't I be displayed the map directly?

[11:20:24 AM] Stephen Hill: How are we going to split this task? @James you mentioned each targetting different areas?

[11:20:32 AM] James Bach: #STRATEGY: Since I don't know this tool and haven't received an invitation to the group map, I will start right now by familiarizing myself with the product. See you in 15 minutes or so.

[11:20:33 AM] Justin Rohrman: Shmuel: I can imagine cases where sign up to edit would make sense

[11:20:35 AM] Weekend Testers Americas: If anyone else wants to play on the WTA17 map, please let me know :).

[11:20:42 AM] Linda Rehme: I'm in

[11:20:49 AM] \*\*\* Ajay Balamurugadas added dhanasekars \*\*\*

[11:21:03 AM] Shmuel Gershon: @Justin, workas fine on other collaboration tools

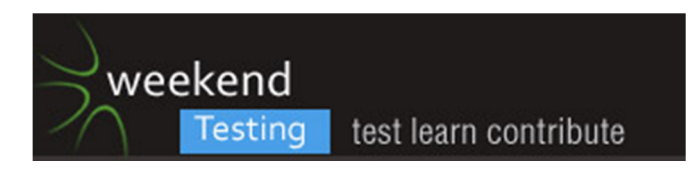

[11:21:14 AM] Shmuel Gershon: @WTA, I could. I didn't receive any of the invitations

[11:21:41 AM] Ajay Balamurugadas: In Recognition map

[11:22:03 AM] Justin Rohrman: Shmuel: The blog (http://automationbeyond.com/2011/08/20/weekend-testing-mindmapping/) did mention versioning

[11:22:14 AM] James Bach: @WTA: haven't received an invite... james@satisfice.com

[11:22:21 AM] Justin Rohrman: seems like that could go hand in hand with authentication

[11:23:10 AM] Albert Gareev: [11:15 AM] James Bach:

<<< "Please work together to evaluate Mind42 as a collaborative tool for creating mind maps during a time-limited event such as WTA. By interacting with the product, collect whatever information you need to support an informed decision to make routine use of Mind42 during future WTA sessions."As one of the clients who previously mapped sessions I'd like to add: 1) I need a value of rapidly captured information about a product, in SFDPOT structure 2) The mindmapped information must allow participants to focus/defocus 3) The information must allow easy/quick catch-up for the participants who missed a charter

[11:23:30 AM] nabarun: Hi Ajay...

[11:23:54 AM] Dawn Haynes: @all: sent invites to the rest of you for the MindMap I created named "Recognition" - I haven't received an invite to join the WTA one.

[11:24:35 AM] Shmuel Gershon: #Issue, not only we need signup, it requires email confirmation, so it adds a lot of steps and time.

[11:24:41 AM] Dawn Haynes: I lied - just got the WTA invite.

[11:24:44 AM] Weekend Testers Americas: K I t8hink I have sent inviotes to everyone, if you diod not receive one, please post your email address here and I'll manually add you.

[11:25:11 AM] Adam Yuret: I'm in your mind

[11:25:12 AM] Adam Yuret: map

[11:25:42 AM] Justin Rohrman: #possible issue: I had to figure out how to edit the text of an existing node. Seems like that should have been easier. It requires a double click

[11:26:22 AM] Ajay Balamurugadas: [11:26 AM] Justin Rohrman:

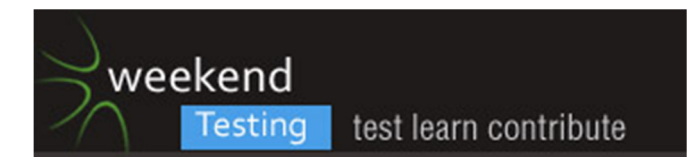

<<< #possible issue: I had to figure out how to edit the text of an existing node. Seems like that should have been easier. It requires a double clickF2 does the trick. I'd say - consistent with other mindmapping apps.

[11:26:34 AM | Edited 11:27:17 AM] Albert Gareev: I've sent out a few invitations based on the emails posted here. See if you can get an idea about the product we tested last times

[11:26:58 AM] Stephen Hill: After James' insertion of a picture my Firefox has died :(

[11:27:08 AM] Justin Rohrman: I'm an inexperienced mind map tool user though :)

[11:27:11 AM] Adam Yuret: Mine is crashing too.

[11:27:13 AM] James Bach: #bug I'm getting one of those "long script" warnings while addingg pictures to shared map

[11:27:16 AM] Justin Rohrman: I have no basis for comparison

[11:27:27 AM] Adam Yuret: Yeah, I'm getting a long script error in FF3.6 on OSX too

[11:27:28 AM] Dawn Haynes: I've got a hang here.

[11:27:30 AM] Weekend Testers Americas: #Issue< Collaboration interface has frozen.

[11:27:31 AM] Linda Rehme: I got the "long script" warning as well

[11:27:42 AM] Ajay Balamurugadas: @James: 'Please provide an image URL' displayed for your node.

[11:27:51 AM] James Bach: I think I may have killed it when I attempted to add second bee picture

[11:28:22 AM] James Bach: I'm just getting a dimmed window and rolling cursor

[11:28:35 AM] Dawn Haynes: @Justin: think of it as a note taking tool, expcept it's visual/graphical. Maybe you can add some nodes under Handwriting that relate to handwriting recognition issue.

[11:28:38 AM] Weekend Testers Americas: OK< close window, reopen, and we're back in business.

[11:28:43 AM] Adam Yuret: I stopped the script since it was crashing my browser.

[11:28:51 AM] Ajay Balamurugadas: #Issue: Email notifications for every change is not so cool in WT. There would be many emails.

[11:29:00 AM] Adam Yuret: Bug: Mind42 hates James' bees. Don't add bees.

[11:29:02 AM] Justin Rohrman: #possible issue: images done scale when setting a node as an image.

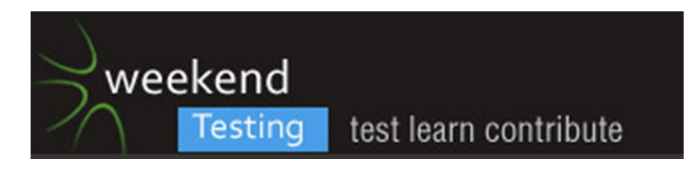

- [11:29:07 AM] Justin Rohrman: \*don't
- [11:29:08 AM] Linda Rehme: i was able to stop the script and it's working for me now
- [11:29:31 AM] James Bach: it's still hung for me
- [11:29:36 AM] James Bach: someone else add a picture
- [11:29:52 AM] Dawn Haynes: I'm running in Chrome. Everything is still frozen for me too.
- [11:29:52 AM] Justin Rohrman: I'm adding one now in FF
- [11:29:58 AM | Edited 11:30:05 AM] Ajay Balamurugadas: [11:30 AM] James Bach:

<<< it's still hung for meSame here. Someone delete James' picture/node.

[11:29:59 AM] Justin Rohrman: worked the first time, now it is hung

[11:30:03 AM] Stephen Hill: Ditto however can I ask who is doing the red lettered nodes? Is this being done deliberately or is it a per-user thing?

[11:30:07 AM] Linda Rehme: Shouldn't we be adding these bugs to the mind map.

[11:30:13 AM] James Bach: okay, restarting FF

[11:30:34 AM] Dawn Haynes: #issue: my whole browser is hosed

[11:30:36 AM] Ajay Balamurugadas: #Question: Is there an admin for this map who has control over the whole map?

[11:31:07 AM] Linda Rehme: Looks like WTA is doing the red txt

[11:31:24 AM] Linda Rehme: @WTA were you the original creator?

[11:31:41 AM] Dawn Haynes: @Justin: can you confirm admin/creator status - did my text on the map show up in red too?

[11:32:27 AM] Albert Gareev: [11:29 AM] Ajay Balamurugadas:

<<< #Issue: Email notifications for every change is not so cool in WT. There would be many emails.

[11:33:03 AM] Ajay Balamurugadas: Dhanasekar needs invite to WTA map, I can't invite

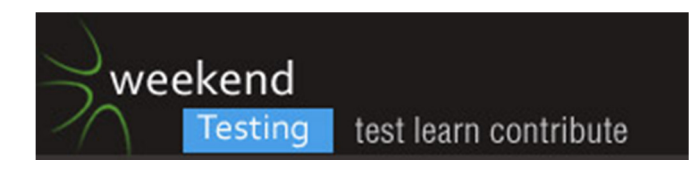

[11:33:15 AM] James Bach: I'm still not back in after getting bee stung

[11:33:31 AM] Ajay Balamurugadas: #Issue: Anyone should be able to add collaborators. What if admin loses connection midway?

[11:33:36 AM] dhanasekars: can we configure email notification?

[11:33:49 AM] Ajay Balamurugadas: @James: I am able to see the bee after restarting mind42

[11:34:10 AM] Dawn Haynes: [11:29 AM] Ajay Balamurugadas:

<<< #Issue: Email notifications for every change is not so cool in WT. There would be many emails.

[11:34:13 AM] Stephen Hill: I don't like the fact I was just in the middle of reading a portion of the mind map and it suddenly moved because a new node was added by someone else.

[11:34:13 AM] James Bach: It's not restarting for me, yet

[11:34:38 AM] Weekend Testers Americas: #Bug, attach a wikipedia article does not give an option to attach. Hitting X asks if we want to delete the attachment (what attachment? where?)

[11:34:40 AM] Ajay Balamurugadas: [11:34 AM] Dhanasekar S:

<<< can we configure email notification?Yes, settings, we can configure.

[11:34:41 AM] Adam Yuret: How does one add an image?

[11:34:43 AM] Shmuel Gershon: #issue, There is no notice of when someone is editing a node/value. This is dangerous for large groups.

[11:34:50 AM] Adam Yuret: Still trying to find the attach image function.

[11:35:01 AM] Ajay Balamurugadas: [11:35 AM] Shmuel Gershon:

<<< #issue, There is no notice of when someone is editing a node/value. This is dangerous for large groups.Email notifications?

[11:35:04 AM] Stephen Hill: Hung again

[11:35:17 AM] Adam Yuret: me2

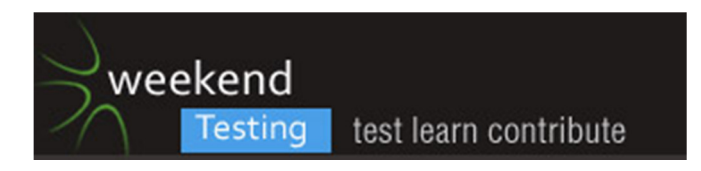

[11:35:20 AM] Adam Yuret: hung

[11:35:31 AM] Albert Gareev: [11:35 AM] Shmuel Gershon:

<<< #issue, There is no notice of when someone is editing a node/value. This is dangerous for large groups.

[11:35:34 AM] Weekend Testers Americas: #Bug Frozen again!

[11:35:35 AM] Michael Bolton: It's hung for me too.

[11:35:39 AM] Justin Rohrman: #possible issue: single node can span multiple pages when text is very long

[11:35:40 AM] Ajay Balamurugadas: HUNG

[11:35:41 AM] Dawn Haynes: I can't reload the maps.

[11:35:48 AM] Shmuel Gershon: #bug, Only the creator of a map can invite others to be editor. This is not practical for large dynamic groups like WTA

[11:36:03 AM] Michael Bolton: In fact, the whole browser is hung.

[11:36:06 AM] Ajay Balamurugadas: Going solo & providing report after 20 mins.

[11:36:18 AM] Dawn Haynes: @Ajay: email notifications are being sent to me whenever a change to the map is being made.

[11:36:35 AM] Weekend Testers Americas: #Interesting, so as of now, I as the owner of the map have only received one email about the map changing.

[11:36:44 AM] Ajay Balamurugadas: its because in the settings, you did not change the email notifications setting.

[11:36:48 AM] Weekend Testers Americas: But users are getting notifications every time they make a chance.

[11:36:53 AM] Weekend Testers Americas: seems to ne tat's backwards.

[11:36:57 AM] dhanasekars: @WTA send me an invite to dhansekars@gmail.com

[11:37:12 AM] Ajay Balamurugadas: [11:37 AM] Weekend Testers Americas:

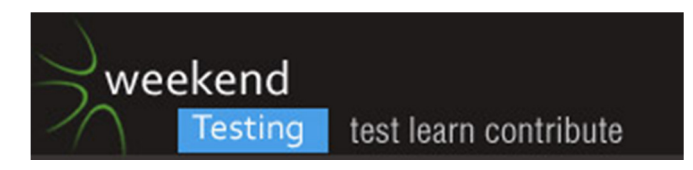

<<< But users are getting notifications every time they make a chance.

seems to ne tat's backwards.It depends on what settings are saved in the settings window.

[11:37:13 AM] Weekend Testers Americas: As a map owner inviting collaborators, \*I\* should be notified when changes have been made, right?

[11:37:43 AM] Stephen Hill: I would say so.

[11:38:19 AM] Weekend Testers Americas: @Ajay, thanks makes perfect sense (d'oh!)

[11:38:24 AM] Stephen Hill: I'm going to go solo for a few minutes too if that's OK - back in 15

[11:38:35 AM] Shmuel Gershon: #bug, Entire browser hangs (not only a 'long running script' message), possibly due to the bad script. Happened to several WTA members

[11:38:42 AM] Dawn Haynes: I think the site is down. I can't bring up the URL.

[11:38:48 AM] Justin Rohrman: #export publish bug in FF: download is complete, popup says "The download will start in a moment..." and does not update

[11:39:23 AM] Justin Rohrman: I'm able to access http://mind42.com and the map

[11:39:28 AM] Adam Yuret: I'm still able to use it.

[11:39:36 AM] Shmuel Gershon: [11:37 AM] Dawn Haynes:

<<< email notifications are being sent to me whenever a change to the map is being made.Wow. Not practical for large groups either.

#issue

[11:39:37 AM] Adam Yuret: It seems to resize large images automagically.

[11:40:02 AM] Justin Rohrman: Adam: what browser? My images were not resizing

[11:40:07 AM] Dawn Haynes: Got it back. Thx.

[11:40:08 AM] Justin Rohrman: (I'm in FF)

[11:40:20 AM] Justin Rohrman: also, what is large

[11:40:33 AM] Adam Yuret: FF 3.6 OSX

[11:40:46 AM] Linda Rehme: Is there a way to control the size of the image?

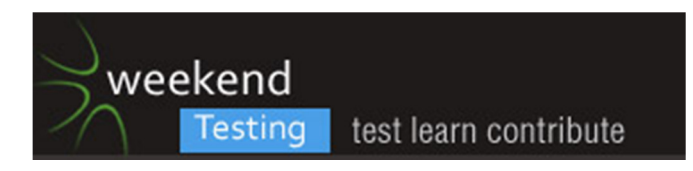

[11:40:50 AM] Adam Yuret: @Justin, I couldn't make it a different size but it did not display the full res image.

[11:41:12 AM] Adam Yuret: width="1944" height="2592"

[11:41:13 AM] James Bach: #Bug: the picture added to my node was NOT the one I selected in the menu

[11:41:18 AM] Justin Rohrman: we are different :) I'm on 64 bit Win 7

[11:42:55 AM] Justin Rohrman: #Question: Should changing the text formatting for a parent node also change that of the children?

[11:43:29 AM] James Bach: #Bug: Ha ha... by rapid clicking I got it into a mode where it's constantly dragging the picture around... can't get out of this mode.

[11:43:39 AM] Shmuel Gershon: From what I see, I guess I'll pass on Mind42. Will wait for Mind43 version ;)

[11:43:48 AM] James Bach: oh, more rapid clicking gets out

[11:43:53 AM] Justin Rohrman: James: double click on the back ground, that fixed it for me

[11:44:05 AM] Linda Rehme: If I change the settings am I changing it for everyone or just myself?

[11:44:15 AM] Linda Rehme: I changed it to not get notifications.

[11:44:17 AM] Shmuel Gershon: #test, Will try the import function. (May be easier to work offline and collaborate online)

[11:44:26 AM | Edited 11:44:46 AM] Albert Gareev: (o) time check. Are we ready for debrief?

[11:44:32 AM] Linda Rehme: @all what do you see in the settings?

[11:44:37 AM] Weekend Testers Americas: OK, I figured out the attacment details. It's a little weird, but they do function. Not the way I'd want them to, but hey, I've learned not to impose my rules of quality ;).

[11:44:59 AM] Weekend Testers Americas: Maybe for the target audience it works fine.

[11:45:15 AM] nabarun: # Bug: "ADD NEW LINK"if we don't enter any URL or delate & click APPLY,it doesn't shows any error msg.

[11:46:12 AM] Weekend Testers Americas: #Bug Hitting the [x] on the attachment options will physically delete the attachment. This is a bad design, IMO.

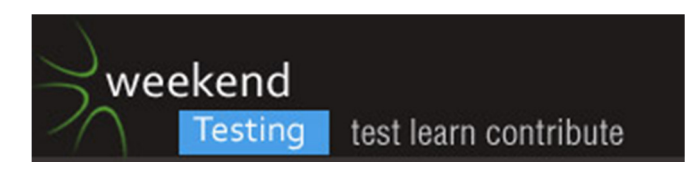

[11:46:13 AM] Shmuel Gershon: #issue, it is hard reposition nodes, the bigger they are, the more difficult to make the map look like you want.

[11:46:28 AM] James Bach: #BUG: birdview does not always update to match the map

[11:46:37 AM] Albert Gareev: #issue no floating nodes

[11:47:20 AM] Albert Gareev: #issue requires to upload resources somewhere else

[11:47:38 AM] Weekend Testers Americas: OK, so Albert and I have chatted and we think there's a clear consensus. we have 13 minutes. Do we want to go to debrief early or are you all having too much fun to stop :D

[11:47:43 AM] James Bach: #BUG: Moving a node does not cause the Birdview to update

[11:47:54 AM] James Bach: I'm ready for debrief

[11:48:09 AM] Justin Rohrman: the bird view is too small to be useful here

[11:48:10 AM] Stephen Hill: Ready for debrief

[11:48:19 AM] dhanasekars: @JAmes I didn't even get a start :)

[11:48:26 AM] James Bach: you can resize bridview

[11:48:32 AM] Weekend Testers Americas: OK, let's gather the troops in :).

[11:48:40 AM] Dawn Haynes: I'm ready for debrief.

[11:48:43 AM] Justin Rohrman: how?

[11:49:31 AM] Weekend Testers Americas: I just posted a node to the mindmap saying "thanks everyone, time for debrief".

[11:49:34 AM] James Bach: Oh... FF died again

[11:49:40 AM] Weekend Testers Americas: let's see how long it takes.

[11:49:58 AM] Weekend Testers Americas: #Bug Crashed again.

[11:50:15 AM] James Bach: Okay

[11:50:17 AM] James Bach: ready for DB

[11:50:28 AM] Justin Rohrman: #question to the crashers: Did you get to send ina crash report to mind42?

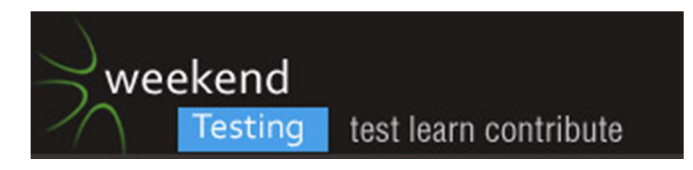

[11:50:45 AM] James Bach: Crash report? What's that?

[11:50:54 AM] James Bach: Is that a configuration of FF?

[11:51:01 AM] Dawn Haynes: @Justin: how do we send a report?

[11:51:03 AM] James Bach: good point

[11:51:44 AM] Justin Rohrman: Sometimes in windows when a crash occurrs you have the option to click yes and send in a report

[11:51:50 AM] Justin Rohrman: Not sure what it sends

[11:51:58 AM] James Bach: I didn't get any such window

[11:52:06 AM] Weekend Testers Americas: OK, the map has been unshared. Let's gather back here and we can start the debrief early :).

[11:52:09 AM] Adam Yuret: Nor did I.

[11:52:16 AM] Justin Rohrman: ok, I was just curious

[11:52:25 AM] Dawn Haynes: @Justin: got nothing ... just a hanging browser that needed to be shot dead

[11:52:28 AM] Adam Yuret: Just a notice that the script was talking too long. Technically my FF hung a few times but never fully shutdown.

[11:52:30 AM] Weekend Testers Americas: three of the invitations went unredeemed.

[11:52:47 AM] Adam Yuret: I think I got duplicate invites.

[11:53:02 AM] Michael Bolton: I'd recommend that the product not be used until stability issues are cleared up. The application has hung twice in the 20 minutes I've been testing. It's hard to tell in this setting (lots of people working simultaneously, therefore probably lots of stress) who or what is hanging it up. It's pretty bad that it takes down the whole browser--other tabs, not just the focus window--when that happens. I'm not aware of testability features (log files, scriptable interfaces) that would help out.

[11:53:09 AM] James Bach: How does the debrief work?

[11:53:18 AM] Adam Yuret: Yes I got 3 invites with diferent guids.

[11:53:38 AM] Weekend Testers Americas: James, we discuss our findings, and anything that was good/bad about the session.

[11:53:48 AM] James Bach: yes... but... how does it work?

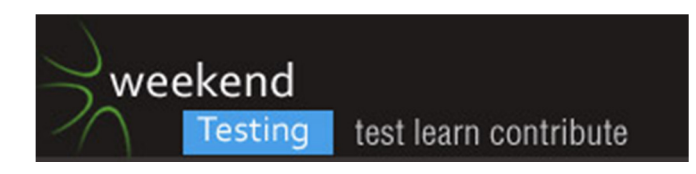

[11:53:52 AM] Weekend Testers Americas: And yes, vague mission statements are totally fair game for criticism :).

[11:53:59 AM] James Bach: we all talk at once? That's cool

[11:54:04 AM] Michael Bolton: - Add a node, then hit Ctrl-Z (undo). The product deletes the text, but not the new node

- I click on a node. A tool palette appears. I choose an option to change the font for this node). I move the mouse. My changes apply to the node over which the mouse is now hovering, not the node that I clicked on.

- To make the palette go away, I have to click on a non-node. I found this confusing, certainly at first.

- It's unclear how to add a Wikipedia attachment. I click on the paperclip icon, choose "Attach a Wikipedia article", choose "Robert Boyle". There's no clear way to register that this is the page that I want to save... until I click on the Mind42 client window, outside of the popup. The "Cancel" button allows me to cancel, but it was unclear at first on how to save.

[11:54:05 AM] Dawn Haynes: @Justin: did you do something to your settings in the Recognition map we were collaborating in? Your "color" was Red and now it's Cyan/Blue. Tres interesting if you didn't do anything.

[11:54:14 AM] Ajay Balamurugadas: The WTA asks questions to each one of them

[11:54:14 AM] Michael Bolton: I have to run, for a few minutes at least.

[11:54:33 AM] Weekend Testers Americas: #Facilitator Generally, I ask questions of the team, and they provide answers, or others share their insights and we build off of that.

[11:54:44 AM] James Bach: I will prepare a paragraph of a test report for you...

[11:54:52 AM] Justin Rohrman: um yeah, that qualifies as interesting because it is still red in my browser

[11:54:58 AM] Linda Rehme: I expected the session to be more directed. Everyone just went off and did their own thing.

[11:55:01 AM] Weekend Testers Americas: Of course, anyone who has a quesrtion or an insight is encouraged to share it.

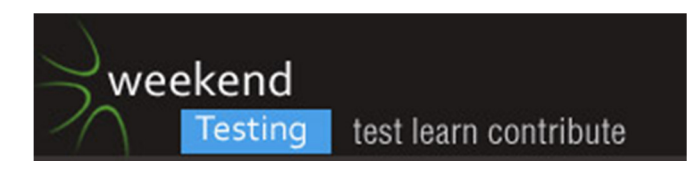

[11:55:06 AM] Ajay Balamurugadas: give us 5 mins, while we are ready with the report!

[11:55:17 AM] Dawn Haynes: @Justin: things that make ya go "hmmmm"

[11:56:00 AM] Weekend Testers Americas: the first part is to consider what we hope to gain with using a tool liket his in the first place.

[11:56:20 AM] Shmuel Gershon: Paragraph:

The product is in an unstable stage, and the client side scripts either cause low responsiveness or entire crashes. Regarding the collaboration aspect, the tool has a long-time-to-start (sing-up, sign-in, addmail...) and not enough collaborative features (who's editing, copy/paste, everyone-can-invite...). I suggest looking for a collaborative tool that can be shared/edited without too much preparation - and a more stable one, too.

[11:56:28 AM] Albert Gareev: [11:56 AM] Weekend Testers Americas:

<<< the first part is to consider what we hope to gain with using a tool liket his in the first place.

[11:57:18 AM] Stephen Hill: I would not recommend this product for use in large groups. I found it hard to find out who had added particular nodes, for example, and think that would be valuable. The product is also too unstable for general release at the moment. I also found the collaboration management features difficult to use.

[11:57:25 AM] James Bach: This testing situation calls for a survey session, owing to my unfamiliarity with the product.

I initially declared I would do an independent survey, but just then my invitation came through, so I joined the common map and experimented with my own node. I ignored other nodes at first. Adding nodes seemed okay. Moving them did not update birdview.

When I added the second picture node, people, including me, experienced freezes.

[11:57:59 AM] Stephen Hill: In particular having to invite people rather than being able to let people request access.

[11:58:31 AM] James Bach: Overall, I think the system has a nice interface. It seems not robust enough for a lot of people to add and delete things at the same time, however.

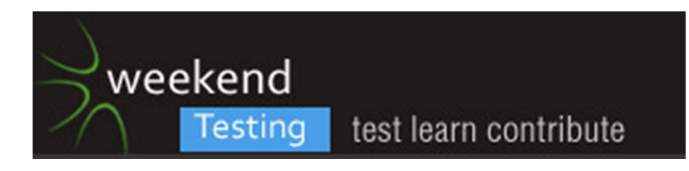

[11:58:36 AM] Weekend Testers Americas: @Stephen, yes, i found that to be a huge nuisance. I would have much preferred a system of direct request and granting the request.

[11:58:38 AM] Stephen Hill: I went away and worked on my own mind map and tried inviting people to it once saved.

[11:59:03 AM] James Bach: Most of my time was spent in bug investigation

[11:59:21 AM] Weekend Testers Americas: Likewise, the removing of editors has to be done one at a time, with each removal requiring a separate confirmation. Big distraction.

[11:59:28 AM] Stephen Hill: @James Yes the interface is good but I did not like the way the map jumped around as people were working. Slowed me down and I lost my place a few times.

[11:59:29 AM] Linda Rehme: I don't know what your intention was for the tool. If it had worked well you could use it to organize features to be tested and results

[11:59:52 AM] James Bach: I sure wish Skype had a view people separately mode

[12:00:13 PM] James Bach: interleaving all these conversations doesn't work well when we are speaking independently

[12:00:13 PM] Weekend Testers Americas: @Linda, James clarified my intention very well (this is a problem that I specifically own inthis case, I was vague in my goal).

[12:00:34 PM] James Bach: I want to suggest a WTA session specifically on creating mission statements

[12:00:34 PM] Weekend Testers Americas: [11:15 AM] James Bach:

<<< "Please work together to evaluate Mind42 as a collaborative tool for creating mind maps during a time-limited event such as WTA. By interacting with the product, collect whatever information you need to support an informed decision to make routine use of Mind42 during future WTA sessions."

[12:00:40 PM] James Bach: I'm happy to run it

[12:00:49 PM] Dawn Haynes: @WTA: My observations are based on my experience with mind mapping and using other mind mapping tools. From that perspective, the features/display modes are reasonable. As the owner of the map I could export to several formats (and the quality to PDF was quite good), and I could also see a revision history and revert to any earlier version (SUPER COOL!). From a collaboration perspective, I think it would be useful to have access to some sort of chat feature or a way to pass notes within the map. (maybe like sticky notes?)

[12:00:59 PM] Linda Rehme: @WTA did we work together?

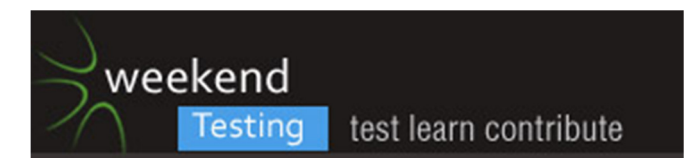

[12:01:01 PM] Weekend Testers Americas: James, I'd love that, and I'll be the first to sign up for it :).

[12:01:16 PM] Adam Yuret: As would I, crafting missions is extremely difficult.

[12:01:24 PM] Stephen Hill: I'd love to join in on that one too James!

[12:01:27 PM] Ajay Balamurugadas: multiple threads!

[12:01:39 PM] James Bach: There are a few principles to keep in mind, then it gets pretty easy.

[12:02:14 PM | Edited 12:02:20 PM] James Bach: One is to apply the "Is this mission satisfiable?" test

[12:02:26 PM] Weekend Testers Americas: @Linda, that's a very good question. In some ways I think we did, in that a lot of the communication happened in the mind map itself.

[12:02:27 PM] Shmuel Gershon: With what I wrote in this chat, and the paragraph with my view, some testing notes are here:

http://testing.gershon.info/rapidreporter/pairingrr/WTA17\_Mind42/20110820\_212930.htm

[12:02:30 PM] James Bach: statisfy should be a word, though..

[12:02:50 PM] Adam Yuret: it should be.

[12:02:52 PM] Weekend Testers Americas: Issues we faced were shared here in the chat session.

[12:03:07 PM] Weekend Testers Americas: Sometimes this works well and other times it can be a struggle.

[12:03:07 PM] Shmuel Gershon: It is, now. We decide what is a word and what is not.

[12:03:39 PM] Shmuel Gershon: @Michael taught me that when I said 'organicity'

[12:03:46 PM] James Bach: There are puzzle missions, survey missions (like this one), missions that constrain activity, and missions that incite variety, etc.

[12:04:00 PM] Weekend Testers Americas: When sessions are unfocused or messy, plkease feel free to call me on it :)

[12:04:02 PM] Shmuel Gershon: ANd later it uned out it is an oficial word in any case

[12:04:17 PM] James Bach: "When I don't get a test case count, I feel unstatisfied."

[12:05:05 PM] Linda Rehme: @James, test case count means how many things were tested?

[12:05:08 PM] Ajay Balamurugadas: report at http://dl.dropbox.com/u/8987774/20110821\_121244.htm

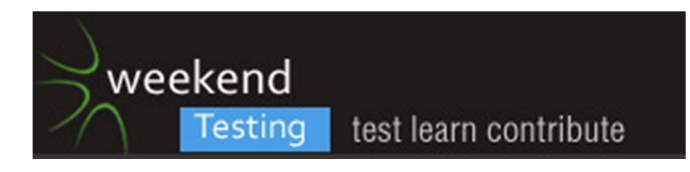

[12:05:12 PM] Adam Yuret: The trouble is all missions (so far) seem to require clarification. I rarely find missions that don't seem to contain traps or potential misinterpretation risks. Which could lead to a "unstatisfactory" result. ;)

[12:05:32 PM] Shmuel Gershon: @James, my session at the link above shows 2 lines with the type 'test'. That is a count. Are you happy now?

[12:06:36 PM] Weekend Testers Americas: @Adam, you and I are in agreement. Most of the missions, even when I think I'm being really specific, I'm not. when I looked at James paragraph, I said to myself "well, that's what I meant to say!" but that doesn't help much after the fact.

[12:06:37 PM] Shmuel Gershon: @Ajay, I am all melting down in happiness.

BTW, saving the page as MHT before uploading may help you.

[12:07:47 PM] Shmuel Gershon: @Adam, @WTA, at least this causes me to keep talking with @MKL and complaining after the sessions. So some win. :)

[12:08:33 PM] Adam Yuret: @Shmuel: Same here, I just sometimes wish I could spend more time testing than mission deconstructing ;) Maybe we need "Weekend Mission-crafting" sessions.

[12:08:50 PM] James Bach: @Linda I was totally joking.

[12:09:06 PM] Dawn Haynes: @Ajay & Shmuel: I dig sending the test report to dropbox and using the Rapid Reporter tool. Very sweet!

[12:09:26 PM] Stephen Hill: Are there lessons to be learned here though with respect to interoperability? Quite a few of us were using Firefox, I noticed some Chrome users from the comments too. We might have learned more from people using different browsers and different browser versions if we had know what was available and who was going to use which combination of browser/op sys.

[12:09:30 PM] Justin Rohrman: agree, rapid reporter is pretty neat. will have to try that out

[12:10:29 PM] Adam Yuret: Last time we had one of these kinds of sessions I tried to comb out bugs from Rapid Reporter because I thought the mission was to "test rapid reporter" not "Assess whether or not RR would be suitable to use for tracking in future WTA sessions" ;)

[12:10:42 PM] Weekend Testers Americas: In many ways, I keep hoping that we will come up with something that will help us the way that, well, Rapid Reporter does. we've done a number of these "tool evaluation" sessions over the years, and they are very hit and miss. RR and corkboard.me have been good examples of hits.

[12:11:09 PM] James Bach: Skype has been robust, though

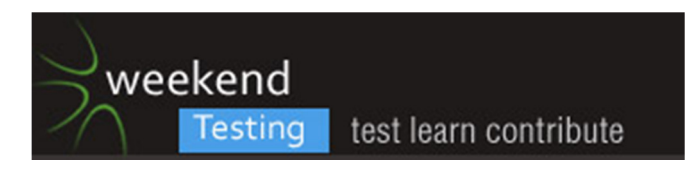

[12:11:19 PM] Justin Rohrman: and noisy

[12:11:19 PM] Weekend Testers Americas: @Adam, I wrote up one of my talking points for the WT talk I'm giving to address specifically that session :D

[12:11:24 PM] Stephen Hill: Yes - Skype is excellent

[12:11:42 PM] James Bach: I'm teaching at Skype again, in a couple of weeks

[12:11:46 PM] Shmuel Gershon: @Adam, that happened this time as well. Many people were looking for bugs on Min42 function that were or not at first sight related to collaboration.

[12:11:49 PM] Adam Yuret: I wonder what a mess it'd be to do a video hangout on G+ for a WTA session. ;)

[12:11:49 PM] James Bach: if you have Skype bugs, send them to me

[12:11:54 PM] Weekend Testers Americas: I think of the tools that have become mainstays... Skype, Rapid reporter, Typewith.me... and really that's it.

[12:11:58 PM] Adam Yuret: Maybe simultaneously to skype chatting.

[12:12:03 PM] Shmuel Gershon: And @Adam, it turned out that a functional bug (crashing) is a major issue for collaborating!

[12:12:25 PM] James Bach: The crashing is a problem mostly because of loss of time

[12:12:39 PM] James Bach: I don't want to futz with my tools

[12:12:57 PM] Justin Rohrman: not concerned with loss of work?

[12:13:08 PM] James Bach: Here's a question I would ask, if I were the moderator:

[12:13:17 PM] Ajay Balamurugadas: [12:12 PM] Shmuel Gershon:

<<< @Adam, that happened this time as well. Many people were looking for bugs on Min42 function that were or not at first sight related to collaboration.I feel this is also important. Even during collaboration, you are interacting with Mind42.

[12:13:26 PM | Edited 12:13:48 PM] Weekend Testers Americas: @james, I likewise fund that to be the most frustrating. the worst thing for me is I couldn't tell what caused the crash. Was it my actions, or someone elses, and when?

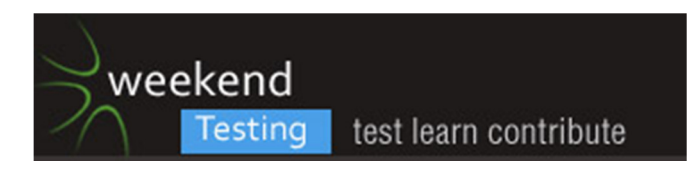

[12:13:45 PM] James Bach: How has this experience prepared you to perform this same mission, but better?

[12:14:09 PM] Weekend Testers Americas: Gang, I think that question is for me :).

[12:14:14 PM] Ajay Balamurugadas: [12:14 PM] James Bach:

<<< How has this experience prepared you to perform this same mission, but better?Split group into multiple pairs,

[12:14:28 PM] James Bach: @Ajay: How is looking at non-collaborative bugs a bad thing? It's part of the mission.

[12:14:57 PM | Edited 12:14:59 PM] James Bach: I agree, multiple pairs. Great idea.

[12:15:03 PM] Ajay Balamurugadas: [12:15 PM] James Bach:

<<< @Ajay: How is looking at non-collaborative bugs a bad thing? It's part of the mission.I agree that its a part of mission, Shmuel seems to disagree. I quoted him.

[12:15:14 PM] Stephen Hill: One of the things I was trying to establish with the crashing was whether it was a particular browser instance that was crashing or whether, if I had M42 open in multiple windows, all the windows died.

[12:15:26 PM] James Bach: I don't understand how Shmuel would think that wasn't part of the mission.

[12:15:31 PM] Weekend Testers Americas: @james, I think that there would have been more benefitm to focusing on key tasks. I left it wide open. Interact wsith the mind map any way you see fit. In part, I should have identified key areas of interest and had the session focused around just thsoe areas (attaching items, simultaneous edits, etc.

[12:15:49 PM] James Bach: Let me be clear: I think what we did this time was great

[12:15:57 PM] James Bach: However, having done what we did

[12:16:03 PM] Weekend Testers Americas: throwing everyone at the same map was the question I most wanted answered, and well, I got my answer (LOL!).

[12:16:05 PM] James Bach: we are set up to do it better, going forward

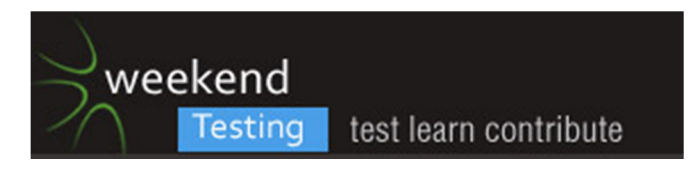

[12:16:10 PM] Stephen Hill: It might have been helpful, given the number of us, to have some people working in pairs (maybe three pairs) working on individual mind maps and others working on a single map.

[12:16:21 PM] James Bach: I think it was perfect to throw us together

[12:16:25 PM] James Bach: but having done that

[12:16:47 PM] Stephen Hill: I have thoroughly enjoyed this evening's session (at least it is evening for me).

[12:16:50 PM] James Bach: we could do a better evaluation by reducing the entropy a bit

[12:17:36 PM] James Bach: I should blog on how to create missions, though... Stay tuned

[12:17:38 PM] Shmuel Gershon: So let's wait for Mind43, hope it is better!

[12:17:39 PM] James Bach: gotta go, guys

[12:17:41 PM] James Bach: bye

[12:17:50 PM] Stephen Hill: Bye James!

[12:17:56 PM] Weekend Testers Americas: Thank you, James, greatly appreciated your input for this session :).

[12:18:15 PM] Dawn Haynes: Ciao James.

[12:18:42 PM] Shmuel Gershon: I don;t think it isn't part if the mikssion

[12:18:43 PM] Adam Yuret: Great, love to learn more on mission creation.

[12:18:46 PM] Weekend Testers Americas: Sorry gang, it's been hard to keep up today :). Feel a bit like the T.A. and having the professors walk in :D.

[12:18:53 PM] Albert Gareev: [12:14 PM] James Bach:

<<< How has this experience prepared you to perform this same mission, but better?@James It's not a fresh experience, at least, for me. We always have a great deal of duplication, which is a benefit in learning missions. But for "test-a-product" missions we're looking for a tool to communicate the knowledge about the product. As in picture: http://automation-beyond.com/2011/08/19/weekendtesting-modeling-and-practicing/

[12:19:07 PM] Adam Yuret: I can't get no... statisfaction!

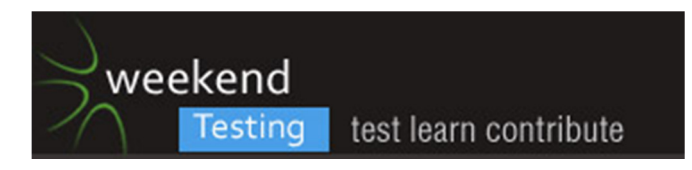

[12:19:34 PM] Dawn Haynes: @WTA: re Mind42; I just found the setting will take a SkypeID but I'm not sure what it will do or how it works to support "chatting" about a map.

[12:19:49 PM] Justin Rohrman: Dawn: noticed and wondered the same

[12:20:19 PM] Shmuel Gershon: You should've quoted my whole statement, which continued as

[12:12 PM] Shmuel Gershon:

<<< And @Adam, it turned out that a functional bug (crashing) is a major issue for collaborating!I think that non-functional bugs let you learn a lot about collaboration.

[12:20:39 PM] Shmuel Gershon: In general, quoting only part of anything may cause confusion.

[12:20:49 PM] Stephen Hill: I think we also have to think about the actual process of collaboration though.

[12:20:57 PM] Weekend Testers Americas: @Dawn, that's a cool find, it's something we could explore later. I think this tool has a use for individual and paired collaboration. I'm way less optimistic for large groups.

[12:21:23 PM] Ajay Balamurugadas: mindmeister - who has tried?

[12:21:29 PM] Weekend Testers Americas: @stephen, that's a terrific point. When we discuss collaborating, everyone has a unique definition of what that actually means to them.

[12:21:35 PM] Stephen Hill: How easy is it to work with the other people in the group? How easy is it to know what the other people are doing? How easy is it to work out who has done what?

[12:21:37 PM] Dawn Haynes: @Justin: I know we're not "testing" anymore, but can you satisfy a curiosity about your 'color'? Can you add a node? I see the Video/Facial node is in red - maybe you changed it? I'm wondering if anything gets color coded when you add or change something - and now that you're blue ...

[12:21:45 PM] Weekend Testers Americas: @Ajay, I have, we used it for one of the WTANZ sessions.

[12:21:52 PM] Albert Gareev: [12:22 PM] Ajay Balamurugadas:

<<< mindmeister - who has tried?Only 3 online maps. What's the value?

[12:22:04 PM] Shmuel Gershon: @Ajay, it costs money, right? Is it so much better than the free options?

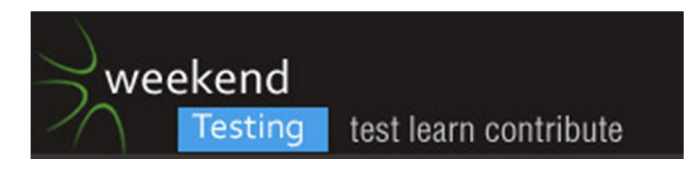

[12:22:05 PM] Ajay Balamurugadas: collaboration is easy

[12:22:16 PM] Ajay Balamurugadas: 3/tester

[12:22:58 PM] \*\*\* Justin Rohrman sent Alert\_Readability.png \*\*\*

[12:23:12 PM] \*\*\* Justin Rohrman sent Mind42.png \*\*\*

[12:23:28 PM] Ajay Balamurugadas: files are not available

[12:23:33 PM] Justin Rohrman: oops

[12:23:59 PM] Weekend Testers Americas: @Justin, yourn file send cancelled. Problem, or did you not intend to send it?

[12:24:02 PM] Dawn Haynes: I use XMind - it's got a free version and a for-pay version. I wicked like it a real lot, but I'm not aware of any on-line or sharing features.

[12:24:04 PM] Justin Rohrman: Dawn: can you see my changes on the map?

[12:24:21 PM] Justin Rohrman: the first one I did not intend, the second i did

[12:24:42 PM] Dawn Haynes: @Justin: I see "child 1" in blue and "child 2" in red

[12:24:54 PM] Weekend Testers Americas: @dawn, Albert and I have been using Xmind as well, and the lack of sharing and the proprietary file format were what prompted us to look at other options.

[12:25:01 PM] Justin Rohrman: yep, that is what is in my browser. is it the same in yours?

[12:25:05 PM] Albert Gareev: @Dawn I use XMind, too. But we wanted to have a real-time feature to be able to test different areas simultaneously

[12:25:13 PM] Stephen Hill: @Dawn I have used XMind a bit and I quite like it. I'm still not very good at mind maps though. Need to learn more about them

[12:25:17 PM] Ajay Balamurugadas: ok, @WTA: http://dl.dropbox.com/u/8987774/WTA%20Session%20Report.mht is my report.

[12:25:27 PM] Stephen Hill: Specifically how to do them more effectively.

[12:25:34 PM] Ajay Balamurugadas: I and Darren have worked simultaneously using mindMeister

[12:25:45 PM] Weekend Testers Americas: Re colorm chages, I found it interesting that, if you change the color of any higher level node, all of the lower level nodes also get changed. I'd find that annoying, especially ifn that was not what I meant to do.

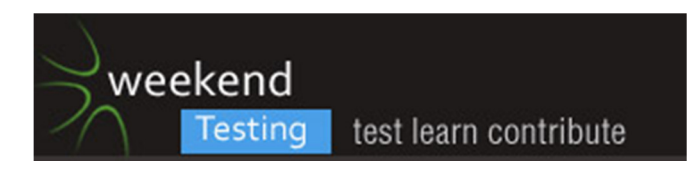

[12:25:48 PM] Albert Gareev: On the notion, I still think that having "charter design" sessions first would help coordinating the effort.

[12:25:55 PM] Dawn Haynes: Understood. Have any of you consulted with Robert Sabourin? He's my goto guy on all thing Mind Mappy.

[12:26:07 PM] Justin Rohrman: wta: that applies to all font changes

[12:26:07 PM] Ajay Balamurugadas: [12:26 PM] Weekend Testers Americas:

<<< Re colorm chages, I found it interesting that, if you change the color of any higher level node, all of the lower level nodes also get changed. I'd find that annoying, especially ifn that was not what I meant to do.There is an option which makes it so.

[12:26:24 PM] Justin Rohrman: Seems like that should not be the default

[12:26:33 PM] Michael Bolton: @Adam (et al): "Maybe we need "Weekend Mission-crafting" sessions." I would argue yes we do... which would allow a far more focused investigation on a number of pieces of a more complex product.

[12:27:09 PM] Dawn Haynes: @WTA: re color changes - that's interesting because these two things are on the same node/level and they are two different colors. Did I misunderstand you or is the tool inconsistent?

[12:27:35 PM] Adam Yuret: I think (and this is no dig on any previous WTA facilitators) that we're all kind of still trying to hone this craft through trial and error.

[12:27:37 PM] Justin Rohrman: Dawn: I changed the color

[12:27:49 PM] Justin Rohrman: I made chid 1 blue

[12:27:53 PM] Justin Rohrman: child

[12:27:54 PM] Weekend Testers Americas: @Dawn, just based o nthe default settiongs, I selected a top level node, and changed its color. All other juniior nodes likewise changed color.

[12:28:23 PM] Dawn Haynes: re color: okee dokee - seems unrelated to the color I see assigned to collaborating folks in a map

[12:28:29 PM] Weekend Testers Americas: If I select a junir node by itself, and change its color, then it onlyeffects that node.

[12:28:43 PM] Albert Gareev: [12:27 PM] Michael Bolton:

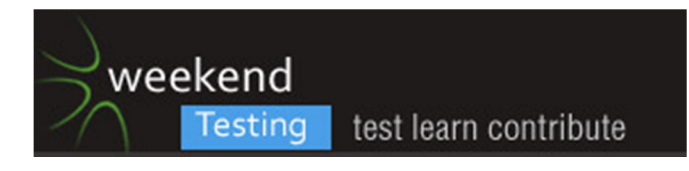

<<< "Maybe we need "Weekend Mission-crafting" sessions." I would argue yes we do... which would allow a far more focused investigation on a number of pieces of a more complex product.@Michael And where to store / keep track of all the missions and findings about the product? MKL and I wanted to use mindmap \*for that purpose\*

[12:29:33 PM | Edited 12:29:50 PM] Weekend Testers Americas: re: mission crafting, I have seen time and time again that that is one of the most challenging aspects of facilitating these sessions, so I would certainly like the opportunity to get better at doing it, or even invite others to propose missions for sessions.

[12:30:00 PM] Michael Bolton: @Weekend Testers: This is why I think we have to do a session on that.

[12:30:30 PM] Weekend Testers Americas: and yes, our mission is to get better at crafting missions" would be a \*FANTASTIC\* next WTA :)>

[12:30:40 PM] Adam Yuret: Yeah that'd be awesome I'd be super-keen on it.

[12:30:49 PM] Weekend Testers Americas: OK, cvonsider it done.

[12:30:59 PM] Weekend Testers Americas: Well, pending, let's be more precise ;).

[12:31:49 PM] Weekend Testers Americas: James has offered to be a guest facilitatorm for that, I just need to confirm his availability, or anyone else who would like to take the lead on that.

[12:32:04 PM] Stephen Hill: Folks I need to go. It's been really good fun testing with you all. I'd be very interested in joining future sessions - esp one on mission crafting. Need to get better at that in the day job too!!!!

[12:32:41 PM] Weekend Testers Americas: All: as soon as I can nail down James on a date and time, I'll announce it through all channels.

[12:32:47 PM] Shmuel Gershon: In real life missions may not be cut-clear, so sometimes learning to do that on WTA is a good thing

[12:33:07 PM] Linda Rehme: I also need to go. I look forward to the session on mission crafting. Thanks!

[12:33:09 PM] Michael Bolton: So, a meta-session, even before that: "Identify the factors and attributes of a good testing charter. Discuss the elements and the contextual aspects that might influence the development of a charter, and identify several kinds of charters (potential examples: survey/recon, prep, deep coverage, fix verification, retest, regression, wrap-up). Identify a person or pair to produce a consensus document of one to three pages, and publish it."

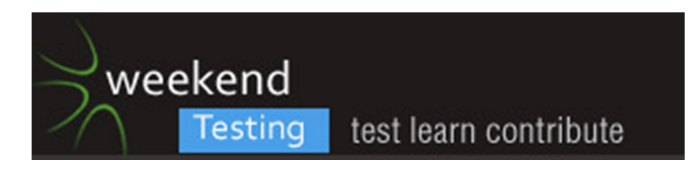

[12:33:25 PM] Weekend Testers Americas: thanks for joining us, Linda :).

[12:33:46 PM] Dawn Haynes: I need to go as well and also look forward to mission crafting. As always, great working with you all. Cheers, Dawn

[12:34:02 PM | Edited 12:34:16 PM] Weekend Testers Americas: Thanks for joining us today, Dawn :).

[12:34:30 PM] Adam Yuret: Bye Dawn, pleasure's all mine, cheers!

[12:34:31 PM] Ajay Balamurugadas: we have 30 mins

[12:34:41 PM] Ajay Balamurugadas: do we stop or work on MB's exercise?

[12:34:57 PM] Adam Yuret: We could work on the meta-session in our own time and collaborate via email too.

[12:35:03 PM] Dawn Haynes: Bye Adam. Peace out everyone.

[12:35:35 PM] Michael Bolton: I'd like to dedicate an entire WTA session to that, and I'd like to make it so that it gets announced far enough in advance such that people can allocate time for it.

[12:35:49 PM] Weekend Testers Americas: good question, Ajay... frankly, I'm intrigued by what Michael has suggested, and I think it would be valuable to discuss that, but as adam said, maybe it's better to do that separately, since 30 minutes wouldn't be enough to do it justice.

[12:36:00 PM] Stephen Hill: I'm happy for anyone to contact me via e-mail: sjhill@madasafish.com is my usual address. Bye everyone!

[12:36:29 PM] Michael Bolton: In fact, a session each of WT, WNT, WTA, and the member chapters might be interesting, since there's some continuity and some discontinuity between groups.

[12:36:37 PM] Weekend Testers Americas: @Michael, OK, then the question is, would you be game to help us do that?

[12:36:41 PM] Ajay Balamurugadas: its 1 am , I am going to sleep & think abt it.

[12:36:47 PM] Michael Bolton: 30 minutes, in my view, would certainly not do it justice.

[12:37:03 PM] Weekend Testers Americas: And if so, when? If there's enough interest, we could possibly arrange to do it at another time.

[12:37:18 PM] Ajay Balamurugadas: Thanks for participating. Good Night.

[12:37:49 PM] Justin Rohrman: I'm off. Thank you everyone. my email is rohrmanj@gmail.com looking forward to the next session.

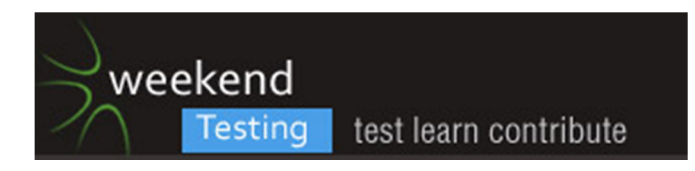

[12:37:59 PM | Edited 12:38:46 PM] Weekend Testers Americas: I'll get up early or stay up late for this one :).

[12:38:25 PM] Michael Bolton: Get up, or gird up? ;)

[12:38:50 PM] Weekend Testers Americas: haha, get up :).

[12:39:20 PM] Weekend Testers Americas: as for today's session, I'm goign to suggewst that we do something unusual and call it a bit early.

[12:39:46 PM] Weekend Testers Americas: It seems we've covered most of the areas for Mind 42, and I think Michael's session idea deserves its own time :).

[12:40:00 PM] Adam Yuret: Ironically my babbie is WAY passed out this whole time.

[12:40:05 PM] Shmuel Gershon: Weren't the original sessions aiming 90 min? Back in the time of WTA01, 02...?

[12:40:06 PM] Adam Yuret: Let's hear it for overfeeding! :)

[12:40:24 PM] Weekend Testers Americas: shmuel, we've always had sessions that were two hours.

[12:40:39 PM] Shmuel Gershon: Ok. Just a recollection

[12:40:39 PM] Weekend Testers Americas: we've gotten better at self-organizing and it's less like herding cats now :).

[12:41:11 PM] Weekend Testers Americas: So in some ways, where inthe past we had lots to say at the 2 hr mark, I think we're getting better and staying on point better.

[12:41:12 PM] Michael Bolton: Oh, I think there are still a lot of kitties that aren't in the corral. :)

[12:41:32 PM] Weekend Testers Americas: I didn't say we were all there, just that we were getting better ;).

[12:42:09 PM] Michael Bolton: Here's one little trick that James and I have never published: a way of refining a deliverable, typically the answer to a question. The mnemonic is "Question Pradeep".

[12:42:38 PM] Weekend Testers Americas: But seriously, if there are any closing remarks recollections or thoughts about \*this\* session that we should/can consider, let's make them.

[12:43:22 PM] Michael Bolton: That helps us to remember "Q", "Pra", "Deep", three ways of responding to a question: "Do you want a /quick/, a /practical/, or a /deep/ answer to this question?"

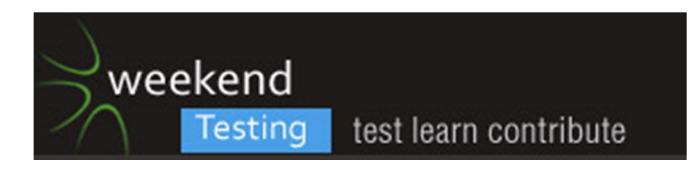

[12:44:04 PM] Weekend Testers Americas: Michael, I'd love all three, but OK, I'll accept your challenge. I'd like a practical answer :).

[12:44:08 PM] Adam Yuret: Funny, James has coached me on this technique but never with the nemonic, it's great.

[12:44:25 PM] dhanasekars: @MB I think this heuristic also used for estimations

[12:44:31 PM] Adam Yuret: James used the broken calculator on me for this challenge.

[12:44:51 PM] Michael Bolton: James asked for a specific deliverable: a paragraph. That helped (at least for me, and I think that's what you were excited about too, Michael) to provide an immediate focus for the misison.

[12:45:42 PM] Weekend Testers Americas: Yes, it did :).

[12:45:49 PM] Michael Bolton: @Dhanasekar The heuristic ("Ask for the kind of answer the questioner wants.") is applicable to all kinds of things.

[12:46:20 PM] Stephen Hill: I'm back...

[12:47:08 PM] dhanasekars: thanks, i remember I and Pradeep(the person : ) ) discussing about this and it was part of RST, if i am not wrong

[12:47:36 PM] Weekend Testers Americas: I think for me, the problem is that I somewhat know what I want to see happen, but it's only clear in my mind. I often take a walk and try to talk out what I see so that I can articulate it when I need to.

[12:48:10 PM] Michael Bolton: If you took RST from me, you probably didn't hear it, since I (foolishly) don't mention it often enough, and we haven't formally added it to the course materials. If you took RST from Pradeep, you may well have heard it from him.

[12:48:57 PM] Adam Yuret: @MKL: So your neighbors see your large shiny-headed self lumbering around muttering about testing missions? I'd suggest never doing this late at night ;)

[12:49:07 PM] Stephen Hill: I suppose one of the other issues is that we are all approaching these missions from the perspectives of our different backgrounds; I know little about mind mapping software for example

[12:49:11 PM] Weekend Testers Americas: Also, I think that this was an example where 'crowd based" testing was not the ideal approach. I figured all of us working on a mind map toether would have yielded interesting information about the session. it did, but it went a total different direction than I intended.

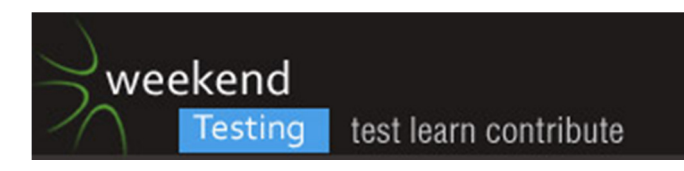

[12:49:56 PM] Weekend Testers Americas: @Adam, fortunately my "pacing lair" is on the second floor. I tryto avoid such things in public :).

[12:50:00 PM] dhanasekars: @MB I haven't attended RST but I remember Pradeep attributing that he got this from RST, during one of our disussions

[12:50:48 PM] Michael Bolton: @Dhanasekar: He actually got it from working with me and James, since it's not part of the course (which, as I suggest, is something we have to fix).

[12:51:14 PM] Albert Gareev: Observation. Even though the mission statement didn't reflect all the needs / expectations on the product, I got a lot of answers during the session.

[12:51:39 PM] Weekend Testers Americas: For me, I find it ironic that I am the facilitator, and yet getting to this part,m where the deeper questions get addressed, can be so challenging. With some people I have no problems at all, with others it's like pulling teeth.

[12:52:15 PM] Albert Gareev: I think, it's not necessary to have everybody to do the mindmap in realtime. Attaching sessions logs to the nodes is even better.

[12:52:37 PM] Michael Bolton: @Weekend Testers "I figured all of us working on a mind map toether would have yielded interesting information about the session. it did, but it went a total different direction than I intended." Yes: back to herding cats. Having so many people pile on is a stress test! I'd advocate a heuristic from Jon Bach, which is to assign people specifically to investigate the product \*looking for features\*.

[12:53:26 PM] Albert Gareev: Each individual test session can be a log produced from RR or can be an individual mindmap, linked to the main map, a meta-map.

[12:53:52 PM] Michael Bolton: @AGareev "Even though the mission statement didn't reflect all the needs / expectations on the product, I got a lot of answers during the session." Yes; that's a typical byproduct of any exploratory activity. How much of that information is useful is a more open question.

[12:54:03 PM] Stephen Hill: Yes I would have preferred us to have been more targetted towards looking at particular parts of the software

[12:54:31 PM] Stephen Hill: It would have saved us all testing the same things and been a bit more efficient, I think, over the hour

[12:54:54 PM] Michael Bolton: @Stephen That's a reasonable preference. The trouble is, it's really hard to get to that without some survey/overview work first. I'd argue that a defocused approach comes before a focused one.

[12:55:24 PM] Albert Gareev: [12:54 PM] Michael Bolton:

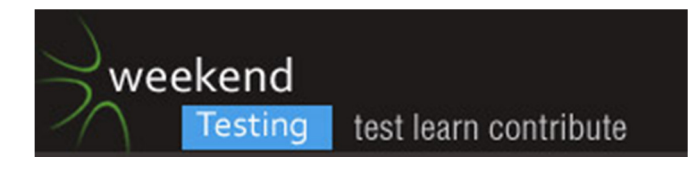

<<< How much of that information is useful is a more open question.It was useful for me to make a decision that Mind42 doesn't fulfill requirements we've indentified for "Project "Sherwood" sessions. So it was critically useful!

[12:56:15 PM] Stephen Hill: @Michael - Absolutely - very hard to get to that point. However I wonder whether the defocussed session was best done in this sort of environment? Possibly it was given the circumstances :)

[12:56:29 PM | Edited 12:56:34 PM] Albert Gareev: @Michael I've been blogging about the challenges in WT sessions through the past week. Here are the main questions (problems) :

[12:56:45 PM] Albert Gareev: any knowledge learned by a participant remains encapsulated – there is no contribution towards product coverage;

[12:56:53 PM] Albert Gareev: the testing approach is not organized and is not systematic at the team level.

[12:57:21 PM] Albert Gareev: So, for team, not crowd, based testing session:

[12:57:28 PM] Albert Gareev: how to distribute and coordinate the testing effort?

[12:57:35 PM] Albert Gareev: how to qualitatively communicate and store the knowledge?

[12:57:41 PM] Albert Gareev: how to qualitatively retrieve and visualize it?

[12:57:59 PM] Michael Bolton: These days, when I'm teaching about coverage, I handle it like this: Having introduced either oracles or CIDTESTD in a list, I then get people to create a mind map with HTSM as the central node, and Project Environment/Product Elements/Quality Criteria/Test Techniques (and maybe oracles) as the top-level subnodes. Then I challenge them to find the next lower level nodes in the course materials, and add them to the map. I do this to get them exposed to the HTSM AND to get familiar with the tool.

[12:58:24 PM] Michael Bolton: [Saturday, July 16, 2011 3:08 AM] Michael Bolton:

<<< Then I get them to do Wineglass, using "Wine Glass" as the central node, and the Product Elements items around it. What's cool (I think I've mentioned this) is that they add a LOT more than structural dimensions, because the Product Elements suggest function/data/platform/operations/time.

[12:58:52 PM] Stephen Hill: HTSM?

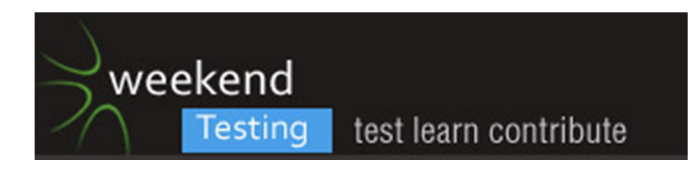

[12:59:18 PM] Michael Bolton: Heuristic Test Strategy Model. You gotta take the class one day, Stephen. :P

[12:59:35 PM] Weekend Testers Americas: ...and I'm glad we did not shut down early ;).

[12:59:39 PM] Adam Yuret: Hard to take a class that's never in the US ;)

[12:59:45 PM] Albert Gareev: @Michael we've tried that: http://automationbeyond.com/2011/08/19/weekend-testing-modeling-and-practicing/

[12:59:55 PM | Edited 1:00:04 PM] Weekend Testers Americas: these last few minutes have been GOLD!!!

[1:00:09 PM] Stephen Hill: Of course - didn't make the connection. I have it all downloaded Michael including the slides ;)

[1:00:46 PM | Edited 1:01:26 PM] Albert Gareev: @Michael the initial mapping goes great. But then it's a "drill-down" time. This is where we thought is good to have 1) charter design session 2) individual charter execution

[1:01:07 PM] Michael Bolton: @Albert: Yes. And...?

[1:01:58 PM] Weekend Testers Americas: ...and that's where the real work starts :). the question I think Albert is asking is, how do we use this format to do more of that level of testing?

[1:01:59 PM] Albert Gareev: "With all the above said, we're getting product testing oriented series of sessions of four types.

Exploring and mapping product elements (format: common chat and mindmapping of the main elements in real-time)

Charter design (format: common chat and attachment of charters to the mindmap)

Individual and paired charter-based testing sessions. Note that individually some participants may work on charters even offline, not during the Weekend Testing session. This greatly increases flexibility and allow differentiated contribution.

Charter debriefing. This has to be done online and must be immediately followed by "admin" work – updating the mind map, logging bugs, uploading charter logs. "

[1:02:11 PM] Weekend Testers Americas: that's what \*I'm\* trying to ask in any event :).

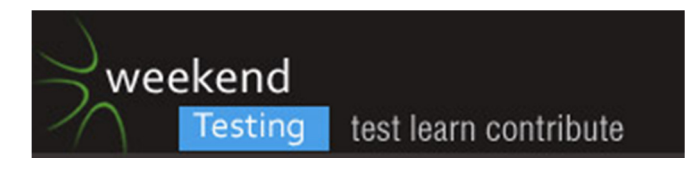

[1:02:39 PM] Michael Bolton: Here's the thing: WTx has many purposes. Building testing skill is one, for sure, and a kind of testing-based socializing is another. I think what we're seeing here is that one of the purposes is to develop skill in setting test charters, and managing the output from test sessions- debriefing.

[1:03:54 PM] Michael Bolton: @WT: "how do we use this format to do more of that level of testing?" If you have a map of a product, you have nodes on that map. Top-level nodes might include the SFDPOT stuff, right?

[1:04:08 PM] Michael Bolton: That's a product of exploring the top-level node.

[1:04:10 PM | Edited 1:05:07 PM] Albert Gareev: @Michael yes. But the actual "map" (knowledge learnt) has much more dimensions. We either have to build a meta-map or deal with projections

[1:04:23 PM] Weekend Testers Americas: Yep, we've been doing that in our Sherwood sessions, specifically.

[1:05:23 PM] Michael Bolton: OK. So, under each node of, say, Structure, there are several other nodes. In class, I'm working towards the top-level UI structure, including the caption bar, menu bar, button bar, client window, and status bar. Still with me?

[1:05:42 PM] Weekend Testers Americas: I am, yes :).

[1:06:05 PM] Stephen Hill: me too

[1:06:05 PM] Albert Gareev: @Michael: that's what we've built: http://automation-beyond.com/wp/wpcontent/uploads/2011/08/RegEx-Designer.png

[1:06:26 PM] Michael Bolton: Each item in that list of nodes has /its own/ structure, functions, data, platform, operations, and time elements, right?

[1:06:35 PM] Michael Bolton: (and it's turtles all the way down).

[1:07:00 PM | Edited 1:07:40 PM] Albert Gareev: [1:07 PM] Michael Bolton:

<<< Each item in that list of nodes has /its own/ structure, functions, data, platform, operations, and time elements, right?

(and it's turtles all the way down).That's how we get dimensions. Single map would never fit all the details.

[1:07:29 PM] Michael Bolton: Each of those subnodes (or as Albert is saying, dimensions), therefore, can be explored under the direction of a charter.

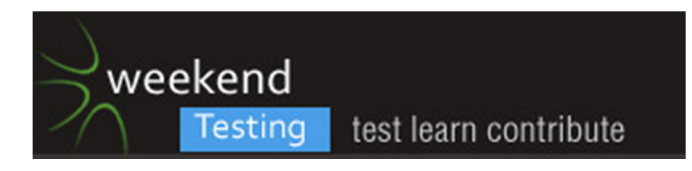

[1:08:53 PM] Michael Bolton: So, it seems to me, the trick for setting a good WTx mission is to assign people to examine a particular node at a particular level, such that the mission is achievable within an hour for that mission on that node.

[1:09:03 PM] Albert Gareev: What if GUI is structured and displayed differently, based on the user roles, account permissions, etc?

What if GUI is structured and displayed differently because the same user can customize it?

What if GUI is structured and displayed differently, depending on the platform?

What if GUI is structured and displayed differently, depending on the operations user might perform?

- That's how we get versioning

[1:10:47 PM] Albert Gareev: [1:09 PM] Michael Bolton:

<<< So, it seems to me, the trick for setting a good WTx mission is to assign people to examine a particular node at a particular level, such that the mission is achievable within an hour for that mission on that node.@Michael the bigger trick is to get the knowledge out, back to the map. Either through debriefing or proper indiviudual reporting

[1:10:53 PM] Michael Bolton: When (for example) Sebi set some kind of mission that involved voice recognition and interpretation and a whole bunch of stuff that would require study all at the same time, that week's session blew up; nobody really got anywhere, it seemed to me--although Sebi and I spent a couple of hours chatting about it afterwards.

[1:11:05 PM] Michael Bolton: Is that the goal, Albert?

[1:11:29 PM] Michael Bolton: (What's "proper", here?)

[1:11:55 PM] Albert Gareev: [1:11 PM] Michael Bolton:

<<< Is that the goal, Albert?If we do product testing session - yes. If skill development session - no (just nice to have).

[1:12:19 PM] Michael Bolton: So, which is the typical goal of WTx? I would say the latter.

[1:12:38 PM] Michael Bolton: (The former is there, but it's gravy.)

[1:13:17 PM] Albert Gareev: @WTA Michael please help me out! :)

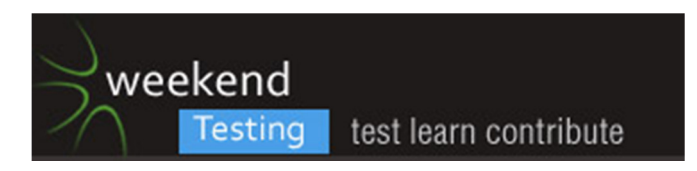

[1:13:18 PM] Michael Bolton: Heh. Got you all to stop and think. :P

[1:13:23 PM] Weekend Testers Americas: It seems to me that we need to focus a bit on both.

[1:13:35 PM | Edited 1:14:03 PM] Albert Gareev: @MichaelBolton we (MKL and I) kinda wanted more. Make the results visible outside. For other testers, businesses, etc..

[1:13:37 PM] Weekend Testers Americas: I've been trying, you guys are both making compelling pouints :).

[1:13:40 PM] Michael Bolton: More what?

[1:14:07 PM] Weekend Testers Americas: maybe our challenge is that we are looking at two different goals, and this time, I let the two goals mix together too much.

[1:14:33 PM] Michael Bolton: @WTA That's a common problem, and not only here. I see this problem with test managers and development teams all the time.

[1:14:55 PM] Weekend Testers Americas: Project sherwood is developing with the idea of being a longer campaign.

[1:15:10 PM] Weekend Testers Americas: Mind42 is specifically an item we were looking at to help with taht goal.

[1:15:45 PM] Weekend Testers Americas: thus, today, I had an agenda, and that agenda wasn't totally in keeping with a classic Weekend testing session.

[1:16:29 PM] Albert Gareev: @MichaelBolton More as a "more perceivable proof how ET is". In MBTI sense. Having the outcome on products we tested.

[1:16:47 PM] Michael Bolton: "We need to focus a bit on both." Okay, try this as an exercise: Focus on the Q key and the P key on your keyboard /at the same time/.

[1:17:23 PM] Weekend Testers Americas: Hah, I can't, not really.

[1:17:27 PM] Michael Bolton: Yes.

[1:17:35 PM] Weekend Testers Americas: Unless i step well back from my computer.

[1:17:55 PM] Michael Bolton: However, let me change the mission to something more achievable. Focus on the Q for ten seconds. Then focus on the P for ten seconds.

[1:17:55 PM | Edited 1:18:06 PM] Weekend Testers Americas: And even then, I feel myself glancing back and forth.

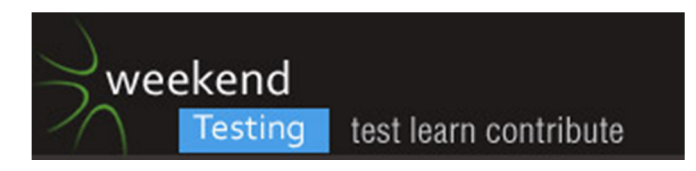

[1:18:21 PM] Weekend Testers Americas: Yes, that's much easier.

[1:18:41 PM] Michael Bolton: In the Exploratory Skills and Tactics list, "Alternation" is a key tactic.

[1:19:29 PM] Albert Gareev: [1:17 PM] Michael Bolton:

<<< "We need to focus a bit on both." Okay, try this as an exercise: Focus on the Q key and the P key on your keyboard /at the same time/.This is why we want to have "regular" WTA sessions ("skill development") and "extended" sessions, where we develop team-based testing with results

[1:20:18 PM] Michael Bolton: I don't understand the contrast between "skill development" and "extended". Are they incompatible?

[1:21:26 PM] Weekend Testers Americas: Incompatible's not the right word, but they require a different level of focus

[1:21:28 PM] Albert Gareev: @Michael the difference is the outcome.

[1:21:53 PM | Edited 1:22:51 PM] Albert Gareev: @Michael did we produce any value for Mind42 product owner? What we did, improved our skills, but all the knowledge about the product we found - is lost

[1:22:03 PM] Weekend Testers Americas: the Sherwood sessions are meant to be deeper dives, and have a deeper level of involvement over time.

[1:22:06 PM] Michael Bolton: @Albert Do you remember the "A" vs. "the" heuristic?

[1:22:49 PM] Michael Bolton: I perceive you're suggesting that there's not much value for the Mind42 product owner. Am I right about that?

[1:23:29 PM] Michael Bolton: Might I suggest that if you lost knowledge about the product, there's an important skill that has to be developed first?

[1:24:07 PM] Stephen Hill: Is the knowledge we found about the product lost? I don't think so - there's a whole lot of notes on this Skype transcript for a start for him/her to get into re the crashes for example.

[1:24:22 PM] Albert Gareev: [1:23 PM] Michael Bolton:

<<< I perceive you're suggesting that there's not much value for the Mind42 product owner. Am I right about that?Yes. And same about the ET approach. How'd you convince it's great if it's result-less ?

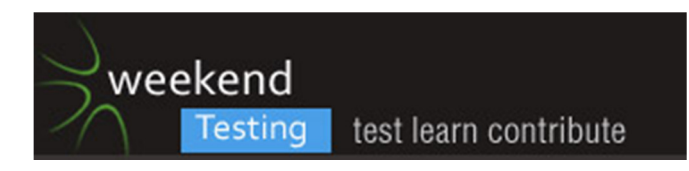

[1:24:49 PM] Michael Bolton: Do you want me to answer that question right away, or would you rather I urged you to answer it?

[1:25:52 PM] Weekend Testers Americas: I'm not sure that what we have is results-less. there's a great deal of information that we have gathered.

[1:25:59 PM] Shmuel Gershon: (I am lurking on this private session. Can I join?)

[1:26:09 PM] Michael Bolton: @Shmuel Totally.

[1:26:09 PM] Weekend Testers Americas: My issue to deal with is taht it's fairly unfocused.

[1:26:27 PM] Weekend Testers Americas: @Shmuelk, please, I've decided to keep this going as long as people want to :).

[1:26:32 PM] Michael Bolton: What's the difference between excellent and slapdash ET?

[1:26:53 PM] Michael Bolton: (Ooops, blew my own heuristic. Let me try that again.)

[1:26:55 PM] Shmuel Gershon: As with the focus question, having more than one aim is confusing as well. If people learn what is HTSM, about RR, about how missions should be clear -- we are fullfilling ONE of the objectives.

[1:27:11 PM] Shmuel Gershon: So it is result-less only if youa re lookign at a different objective

[1:27:17 PM] Weekend Testers Americas: I'd say the difference is the intent and the ability to communicate the findings effectively.

[1:27:26 PM] Michael Bolton: What are /the differences/ between excellent and slapdash ET?

[1:27:52 PM] Albert Gareev: (mp)have to go in 10 minutes

[1:28:31 PM] Shmuel Gershon: For me, I start with: Excellent is extremely conscious and aware of what is being done and why. Slapdash is less so.

[1:28:43 PM] Michael Bolton: 'Cos, Albert, when you ask "How do you convice that ET is great?", I would add that /ET isn't great/.

[1:28:55 PM] Shmuel Gershon: (regarding, why I'm doing the next step?)

[1:28:55 PM] Michael Bolton: /GREAT/ ET is great.

[1:29:20 PM] Weekend Testers Americas: I'd say it's a method like any other, and it depends on who is doing it and what's being looked for.

[1:29:32 PM] Albert Gareev: [1:29 PM] Shmuel Gershon:

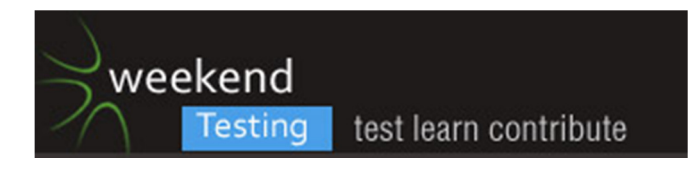

<<< For me, I start with: Excellent is extremely conscious and aware of what is being done and why. Slapdash is less so.Conscious, cool. Where is the value for customer???

[1:29:39 PM] Michael Bolton: @WT It's an approach, not a method.

[1:29:58 PM] Weekend Testers Americas: @Michael, sorry, you are correct :).

[1:30:27 PM | Edited 1:31:03 PM] Albert Gareev: @Michael I'd convince but demonstrating results. And results should be more (more in many senses) valuable than results from scripted approach

[1:30:57 PM] Michael Bolton: Albert: you HAVE results from this session. How would you characterize those results?

[1:31:32 PM] Michael Bolton: What's your evaluation of those results?

[1:31:34 PM] Shmuel Gershon: Who's the customer and does he want, Albert?

When the customer gets all my best durign ET, he's getting as a result a good work done, for example.

[1:31:47 PM] Weekend Testers Americas: We have evicence that when people actively working on the same maqpe frequently causes the pages to crash.

[1:31:58 PM] Albert Gareev: [1:31 PM] Michael Bolton:

<<< Albert: you HAVE results from this session. How would you characterize those results?Not good to present to the customer. Not good to pick up by a testing team if we have a follow-up session

[1:32:10 PM] Weekend Testers Americas: we have evidence that there are many laborious steps to do basic collaboration.

[1:32:17 PM] Shmuel Gershon: Albert, who do you consider as beign the customr for the session of today>?

[1:32:25 PM] Michael Bolton: Let me try that again: what value would those results have for your client (presuming that the client is a Mind42 PO)?

[1:32:27 PM] Shmuel Gershon: It was NOT the Mind42 team.

[1:32:49 PM] Weekend Testers Americas: For my purposes, I looked at Albert and I as the customer.

[1:32:57 PM] Stephen Hill: We have notes about how we discovered various bugs

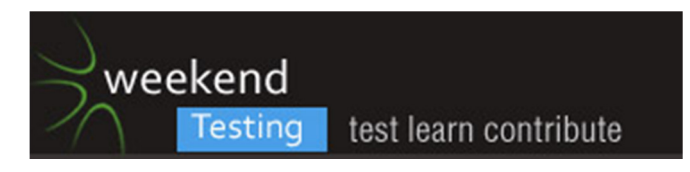

[1:33:17 PM] Shmuel Gershon: RIgh, not Mind42.

One customer was the WTA organization, trying to discover if the tool is good for them. CHeck.

Other customer were the testers who wanted to learn new thigns. Check too.

[1:33:29 PM] Weekend Testers Americas: we were evaluating this tool for \*OUR\* purposes.

[1:33:38 PM] Weekend Testers Americas: And to that level, I actually think we learned a LOT.

[1:33:40 PM] Albert Gareev: [1:32 PM] Shmuel Gershon:

<<< When the customer gets all my best durign ET, he's getting as a result a good work done, for example.Is "my" only \*you\* or \*my team\*. That's the main question.

[1:33:45 PM] Michael Bolton: @WT I think you might want to re-examine that role.

[1:34:12 PM] Shmuel Gershon: my == team as well.

[1:34:19 PM] Albert Gareev: I see how ET is great on an individual level. Team? Not so much, because of communication.

[1:34:20 PM] Shmuel Gershon: or can be, at least

[1:34:31 PM] Weekend Testers Americas: @Michael, as I said,k I think that was a mistake this time. It was part of why I wasn't as focused as I usually am.

[1:34:41 PM] Weekend Testers Americas: I had something riding on the outcome.

[1:35:53 PM] Michael Bolton: To me, it comes down to a focus issue. For a given session, you can pretend to be the Mind42 PO. Or you can be a test manager who will report to the Mind42 PO. Or you can choose to be The Guys Running Weekend Testing, who want to evaluate whether Mind42 has the features and stability to be used as a default Weekend Testing tool. You can be any of those from time to time, but I think you weren't really clear on that.

[1:36:15 PM] Michael Bolton: Testing screws up practically instantly when the tester doesn't know who the client is.

[1:37:25 PM] Weekend Testers Americas: Or you can choose to be The Guys Running Weekend Testing, who want to evaluate whether Mind42 has the features and stability to be used as a default Weekend Testing tool.

[1:37:36 PM] Weekend Testers Americas: [1:35 PM] Michael Bolton:

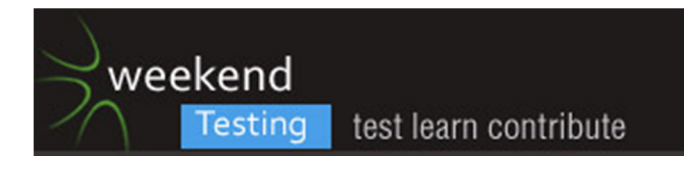

<<< To me, it comes down to a focus issue. For a given session, you can pretend to be the Mind42 PO. Or you can be a test manager who will report to the Mind42 PO. Or you can choose to be The Guys Running Weekend Testing, who want to evaluate whether Mind42 has the features and stability to be used as a default Weekend Testing tool. You can be any of those from time to time, but I think you weren't really clear on that.

[1:37:42 PM] Stephen Hill: You're also likely to get less valuable information (by your perception) if the testers don't know the objective of testing...

[1:37:50 PM | Edited 1:38:03 PM] Albert Gareev: I'm really awfully sorry that I'm leaving.. I leave Skype open so I can read further and follow up. Thank you, everybody, that was awesome! Have a good the rest of weekend!

[1:38:21 PM] Michael Bolton: When I say "the client" here, by the way, I mean the /primary/ client. A tester can produce information that might be valuable to other stakeholders, but when you're focused on a particular client, that information is a kind of side effect, gravy, icing on the cake.

[1:40:02 PM | Edited 1:40:15 PM] Michael Bolton: @Stephen Try "A vs. the" again. ANY objective of testing is always /someone's/ objective. So instead of thinking "the objective", try thinking in terms of /someone's/ objective, an objective.

[1:40:11 PM] Weekend Testers Americas: Looking back now, I think I can better answer James question. Knowing what I know now, I would have been much more clear about the fact that "I am the product owner, as a Weekend Testing facilitator, \*I\* want to see if this tool will be a good fit as part of developing and running our sessions".

[1:40:31 PM] Michael Bolton: @WT Yes. Very good.

[1:40:46 PM] Shmuel Gershon: @MichaelB @Stepehen, and it is /one/ of the objectives, as usually there can be more than one and we need to know which we're aiming to.

[1:41:14 PM | Edited 1:41:51 PM] Michael Bolton: That, by the way, is meta-charter information. That is, a statement your role would inform the charter, but it wouldn't BE the charter. You see?

[1:41:39 PM] Weekend Testers Americas: Interestingly enough, as \*that\* product owner, with \*that\* focus, I \*have\* my answer.

[1:42:07 PM] Michael Bolton: [1:42 PM] Weekend Testers Americas:

<<< as \*that\* product owner, with \*that\* focus, I \*have\* my answer.

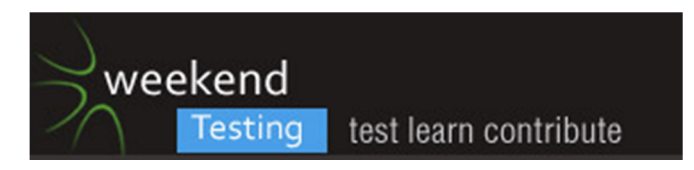

[1:42:08 PM] Michael Bolton: !!

[1:42:16 PM] Weekend Testers Americas: this tool isn't ready for WT prime time.

[1:42:32 PM] Weekend Testers Americas: And I think I said that wrong (LOL!).

[1:42:55 PM] Stephen Hill: OK - we need to understand at least one of the objectives of our stakeholders that matters at that point in time in order to be helpful

[1:42:55 PM] Michael Bolton: @WT I forgive you. :)

[1:43:04 PM] Weekend Testers Americas: Sorry, brain fry happening here, I've been here now for almost four hours ;).

[1:43:08 PM] Michael Bolton: Heh, heh.

[1:43:33 PM | Edited 1:44:25 PM] Michael Bolton: @Stephen Hang on a sec, let me get this from Kindle.... which just crashed. Hang in there; there's a quote I want to get for you.

[1:44:10 PM] Weekend Testers Americas: let me try that again. as the WT facilitator, I wanted to know if Mind42 would be an effective tool to map out and run sessions, in real time, and share information via mind maps with other testers.

[1:44:26 PM] Weekend Testers Americas: the answer I got was, as a mind malpping tool, it worksm fine.

[1:44:34 PM] Weekend Testers Americas: As a collabnoration tool, it has its benefits.

[1:45:01 PM] Weekend Testers Americas: as a real time tool where multiple users can actively edit and modify together, ala typewith.me, it does not do that.

[1:45:17 PM] Weekend Testers Americas: Or let me say, it does not do that reliably enough to be of use to me in that way.

[1:45:59 PM | Edited 1:46:12 PM] Weekend Testers Americas: And if that's still confusing, then I'm going to chalk it up to fatigue and save it for the experience report (LOL!).

[1:47:20 PM] Michael Bolton: "Real quality improvement always starts, not finishes, with knowing what your customer wants." That's from /Quality Software Management Vol. 2 First Order Measurement/. I'd say there's a zeroth step there, which is knowing who your customer is. In testing, really good testing starts with knowing who your customer is, and moves quickly to knowing (and learning; it's not static) what they want to know.

[1:47:47 PM] Stephen Hill: @Michael - Thank you that's really helpful

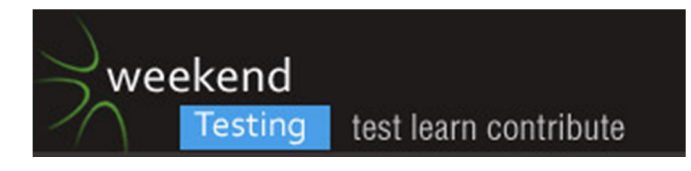

[1:48:43 PM] Weekend Testers Americas: Gang, y'all are awesome. this has gone \*way\* over the alloted time, but I really appreciate all of your insights and suggestions. this was a rougher session than usual, but I think I learned more than anyone else, and what I've learned to day had little at all to do with Mind42 :).

[1:48:44 PM] Michael Bolton: @WT If people want a /quick/ report from you (as you've just given), they'd be wise not to expect a /perfect/ or /perfectly phrased/ report. Nor should you expect to produce one.

[1:49:13 PM] Stephen Hill: We have to know who our customer is before we can begin the task of understanding what they want. Otherwise we're likely to fail to give them what they want.

[1:51:24 PM] Michael Bolton: There's confusion with this whole "customer" thing. "Customer" might be the end-users of the product, the programmers, the test team, and so forth. Those people are all customers of my work. That's why I like to give special status to one: my /primary client/ -- the person to whom I am directly providing my report, to whom I am directly responsible. The person who assigned the mission to me.

[1:52:23 PM | Edited 1:53:01 PM] Michael Bolton: Now, I can provide information /that might be useful/ to those other customers, and often my primary client is a kind of proxy for those. Still, answering to some particular person gives me focus.

[1:53:38 PM] Michael Bolton: In a simulation like this one, having someone in that role provides that focus.

[1:54:16 PM] Stephen Hill: That's one of my bugbears actually because I try to think of 'customer' as anybody for whom I'm providing information. Other parts of the business just think of 'customer' as being the end user but that's not necessarily the case.

[1:54:58 PM] Michael Bolton: @Stephen For testers, /necessarily not the case/, in most circumstances :)

[1:55:27 PM] Stephen Hill: Yes :) Can you put that down to it being nearly 10pm please!!

[1:55:36 PM] Adam Yuret: In many past situations Albert and Michael have played the role of PO. in that context.

[1:55:37 PM | Edited 1:55:58 PM] Weekend Testers Americas: Gang, I hate to do this,as I'm really enjoyuing this conversation, but I have to get going now, too. Seriously, awesome feedback and a great amount of food for thought.

[1:55:51 PM] Michael Bolton: Oh, you're still right. I was playing on the phrase.

[1:55:56 PM] Stephen Hill: Guys, thanks for a great evening - I must go. It's been really enjoyable.

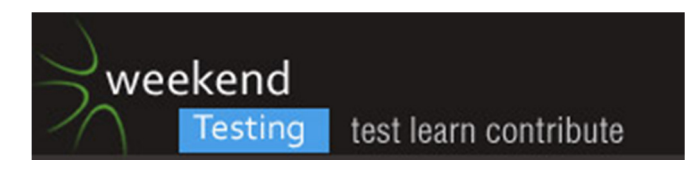

[1:56:04 PM] Michael Bolton: All the best, gents.

[1:56:32 PM] Weekend Testers Americas: BTW, I'm not going to edit this one. We're way over the time allotment, but the follow on commentary is too good to cut.

[1:56:53 PM] Weekend Testers Americas: Any objections, let me know now :).

[1:57:04 PM] Michael Bolton: I have a little script that pares out the extra header information. Or at least, I had one.

[1:57:06 PM] Adam Yuret: none

[1:57:50 PM] Adam Yuret: We can't stay and abuse Michael of his time? ;)

[1:58:00 PM] Stephen Hill: No objections.

[1:58:00 PM] Michael Bolton: Which Michael?

[1:58:04 PM] Weekend Testers Americas: OK, gang, thanks so much for participating today. I think I have a really good idea what the next session will be. When to hold it still needs to be determined.

[1:58:58 PM] Weekend Testers Americas: Thanks everyone have a great rest of the day or night.